The Cancer Genomics Cloud powered by Seven Bridges: a secure and scalable cloud-based platform to access, share and analyze multi-omics datasets

**May 14, 2021**

### **Sai Lakshmi Subramanian**

Program Manager, Seven Bridges

[sai.subramanian@sbgenomics.com](mailto:sai.subramanian@sbgenomics.com)

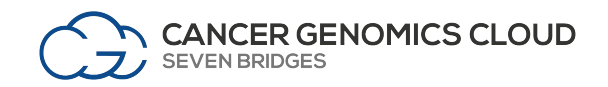

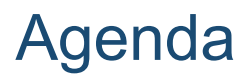

- Background
- Access multi-omics datasets in the CGC
- Use Case: Exploring the human proteome Analysis of CPTAC datasets
	- Features to control cloud costs
- Ongoing Projects New workflows for novel science
- Questions/Discussion

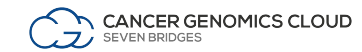

# **Background**

## Explosion of genomics data with ease of sequencing

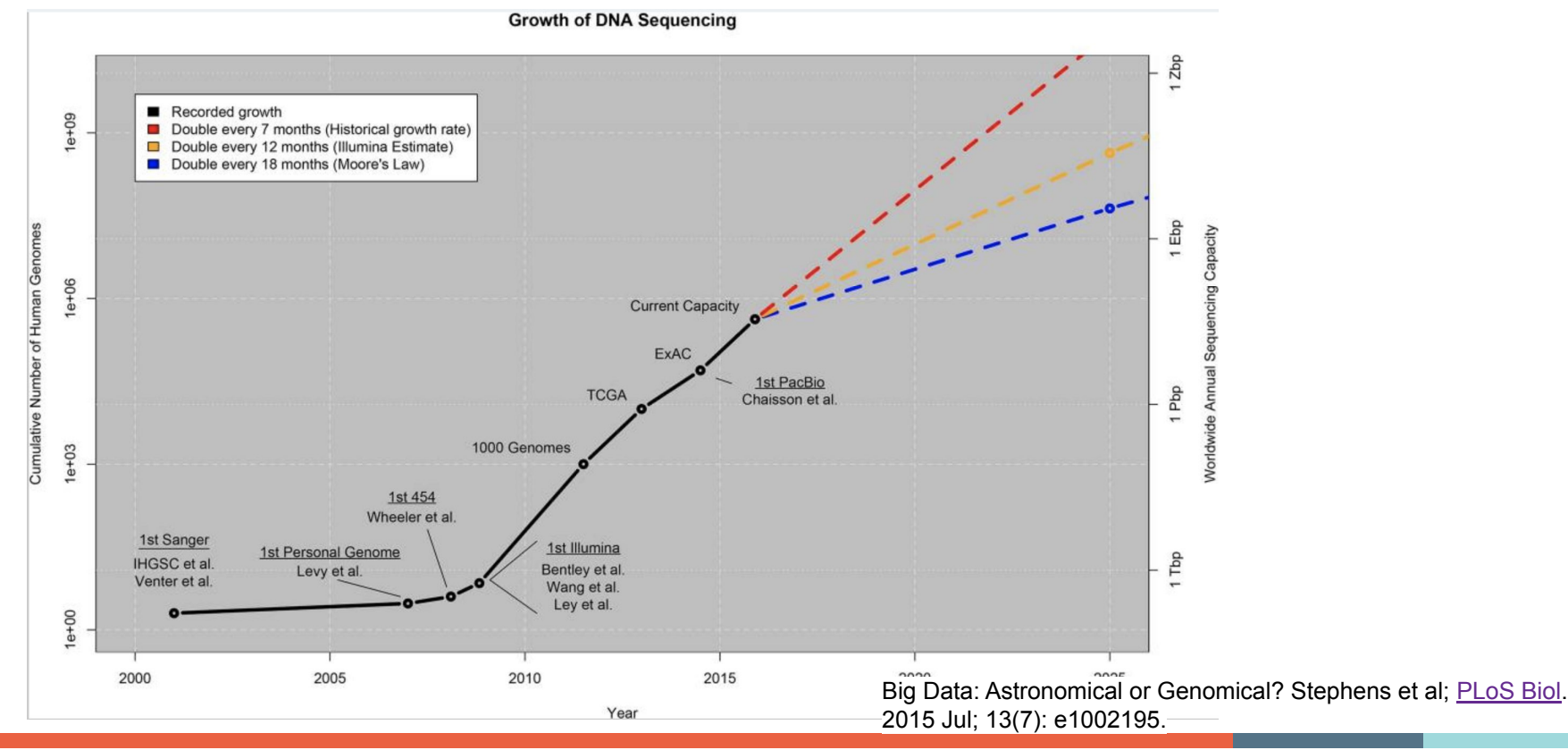

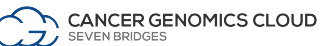

## Increasingly large datasets bring challenges to data analysis

## **NATIONAL CANCER INSTITUTE** THE CANCER GENOME ATLAS

### **TCGA BY THE NUMBERS**

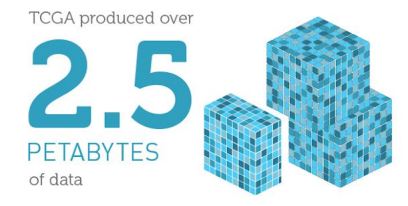

To put this into perspective, 1 petabyte of data is equal to

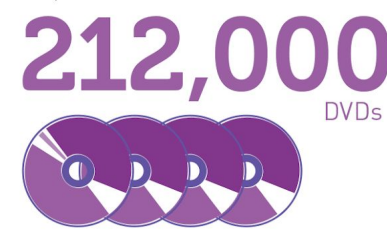

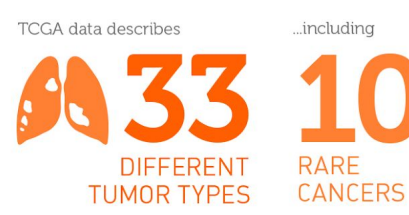

...based on paired tumor and normal tissue sets collected from

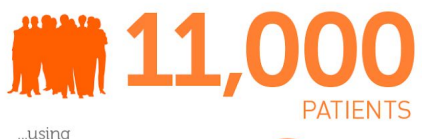

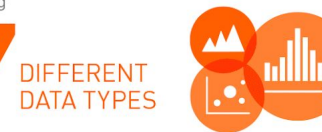

www.cancer.gov/ccg

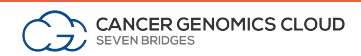

## The Seven Bridges Cancer Genomics Cloud (CGC)

### **NCI Cancer Research Data Commons (CRDC)**

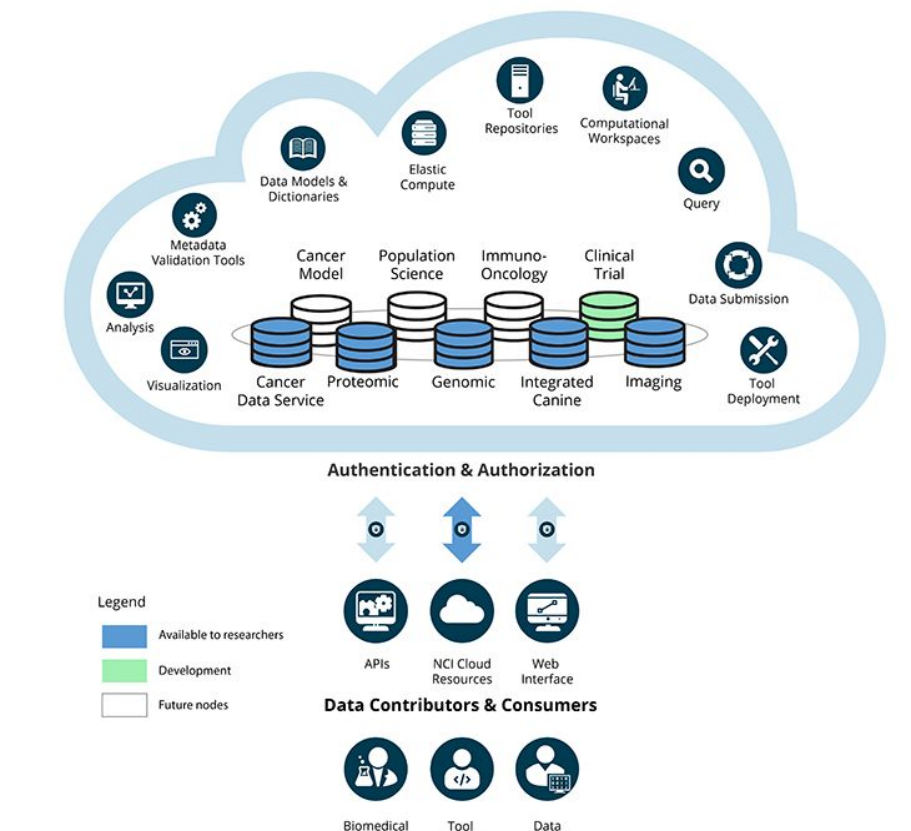

Researchers

**Developers** 

Scientists

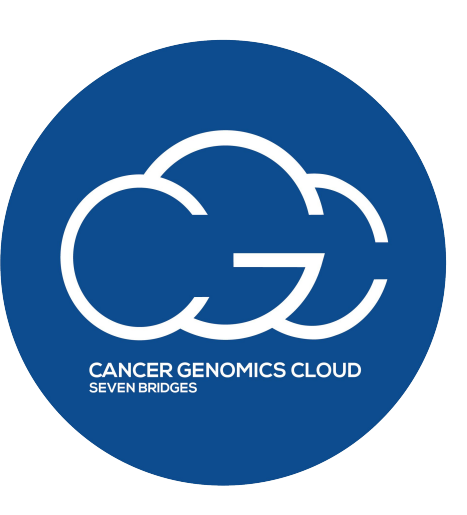

within the NCI Cancer Research Data Commons for secure storage, sharing & analysis of petabytes of public, multi-omic cancer datasets

A Cloud Resource

<https://datacommons.cancer.gov/cancer-research-data-commons>

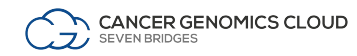

## Multi-omic data is critical for cancer research

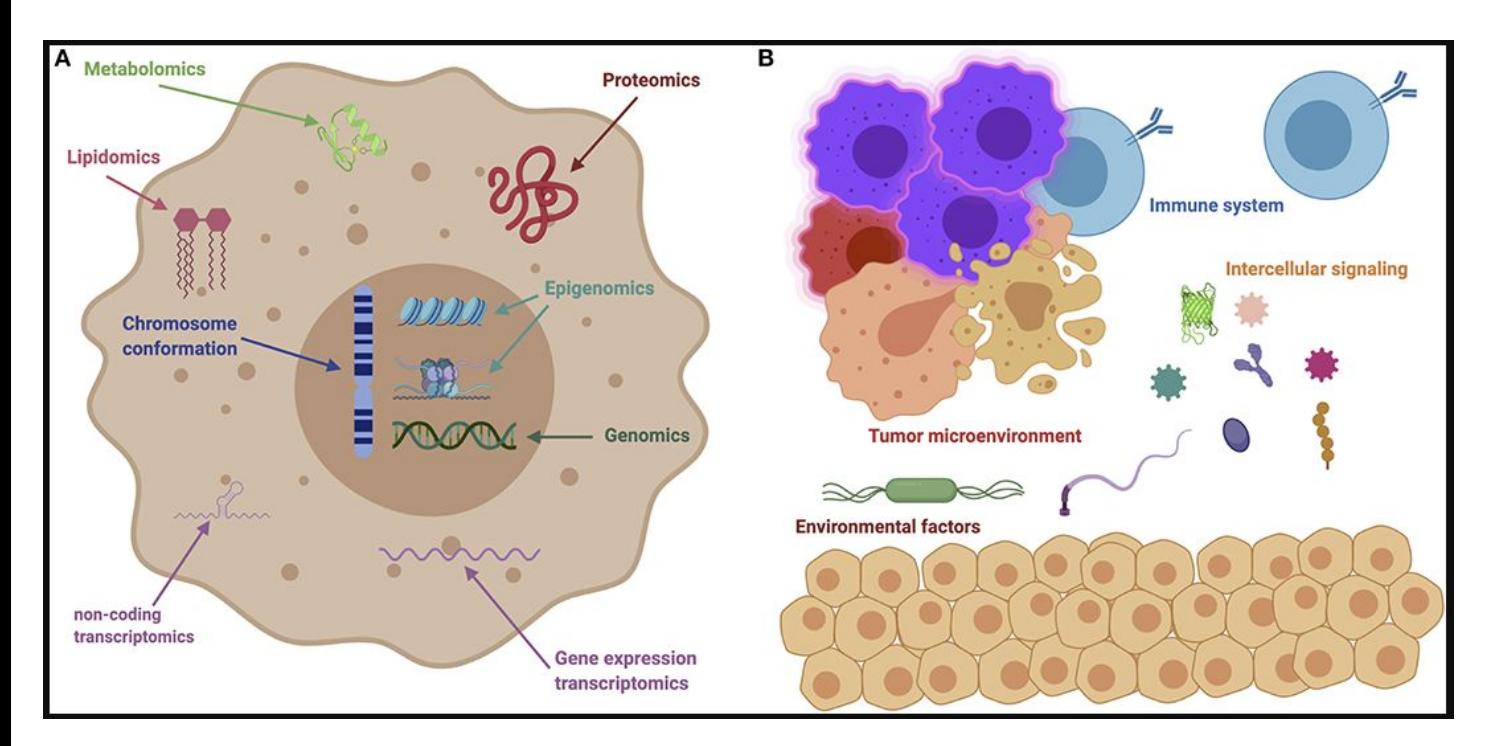

*Cancer is a complex disease!* 

**Comprehensively** understanding the full picture of a research question requires examining multiple modalities

Guillermo de Anda-Jáuregui and Enrique Hernández-Lemus, Computational Oncology in the Multi-Omics Era: State of the Art. Front. Oncol., 07 April 2020 |<https://doi.org/10.3389/fonc.2020.00423>

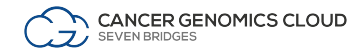

## Growth of the Cancer Genomics Cloud Ecosystem

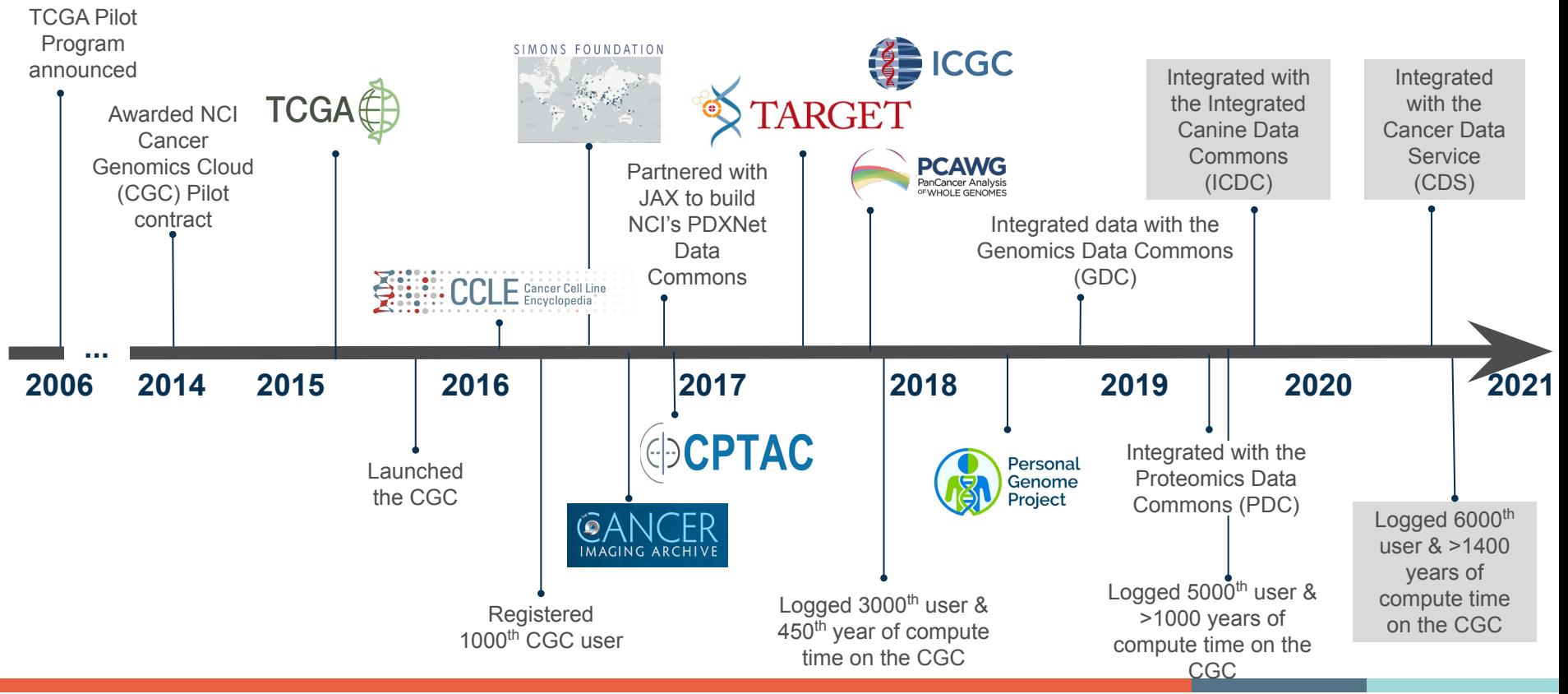

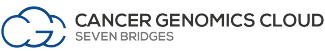

## The CGC democratizes complex analyses in a FAIR data ecosystem

## **Cloud-based Environment for Collaborative Research and Bioinformatics Data Analysis**

- A stable, secure, and highly **customizable** cloud storage and computing platform
- Promotes a **F**indable, **A**ccessible, **I**nteroperable and **R**eusable (FAIR) data ecosystem
- A user-friendly portal for **collaborative** analysis of petabytes of public data alongside private data
- An optimized venue for **reproducible data analysis** using validated tools and pipelines

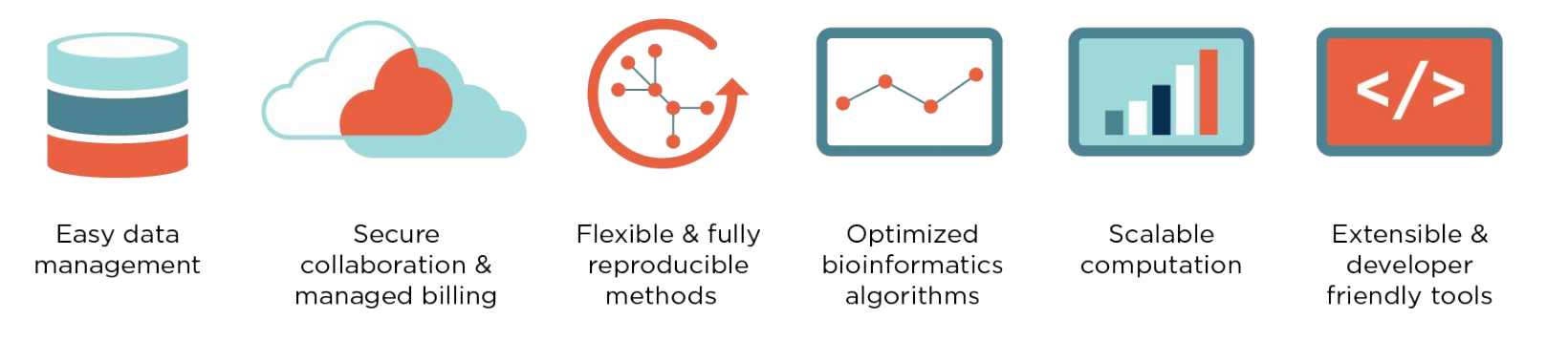

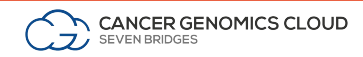

Wilkinson, M., Dumontier, M., Aalbersberg, I. *et al.* The FAIR Guiding Principles for scientific data management and stewardship. *Sci Data* 3, 160018 (2016) doi:10.1038/sdata.2016.18

## Accelerating cancer research

- Detect aberrant splice junctions and splicing profiles across patient populations
- Identify neoantigens arising from novel gene fusion events
- Profile miRNA expression across patient populations
- Conduct HLA typing to identify neoantigens
- Compare viral infection patterns across patient populations
- Detect novel gene fusions from RNA-Seq data
- Identify cis-regulatory region variants across patient populations
- ...and much more

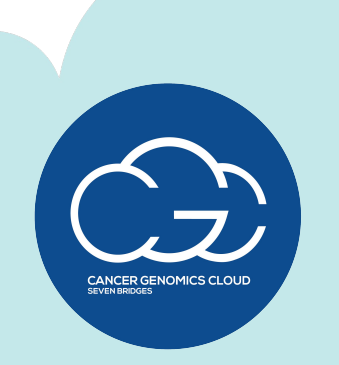

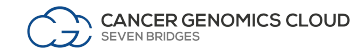

## CGC provides an easy way to find and analyze data

Visually explore and access **3+ PB** of multi-omic public data through interactive query tools & APIs.

**CANCER GENOMICS CLOUD** 

SEVEN BRIDGES

Projects + Data + Public Apps Rubing

Use the 500<sup>+</sup> cloud- and cost-optimized tools in our Public Apps library OR deploy custom tools using **Rabix Composer**, Jupyter notebooks or R packages

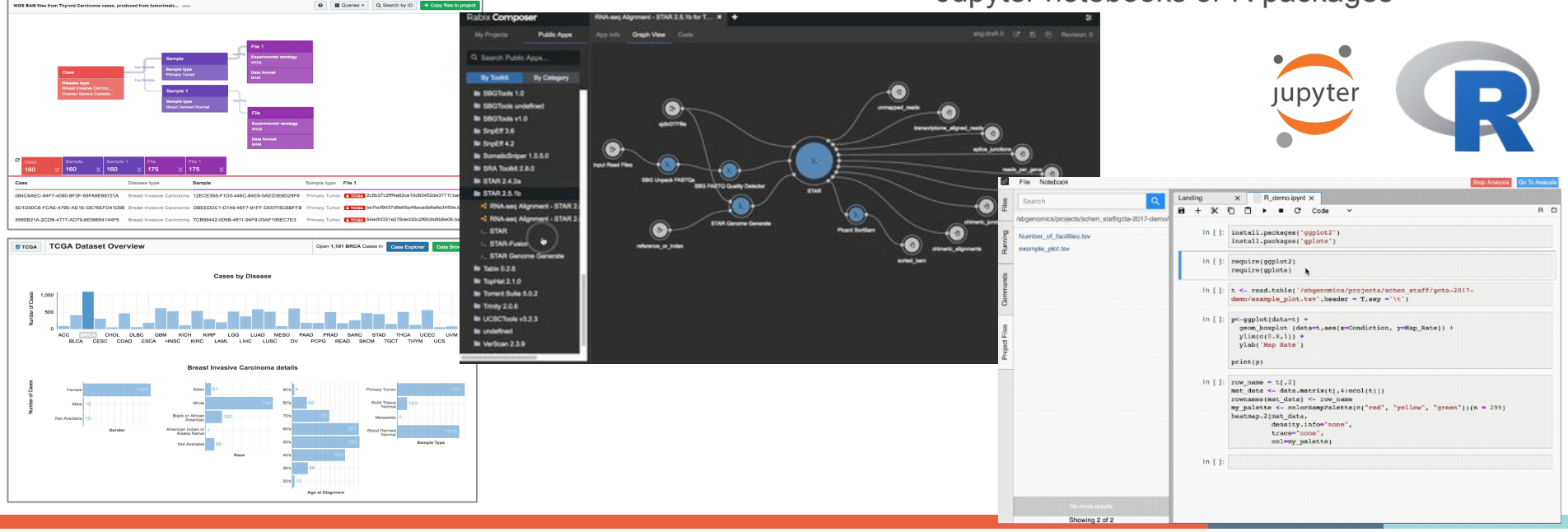

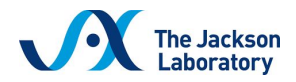

## Empowering a coordinating center on the CGC

### **PDX Data Commons and Coordination Center JAX-Seven Bridges**

Collaborative and large-scale development and pre-clinical testing of targeted therapeutic agents in patient-derived models to advance the vision of cancer precision medicine.

- Data harmonized and securely shared
- Developed standardized PDX DNA-seq and RNA-seq workflows, available on the CGC
- Diverse models, metadata, and omics included

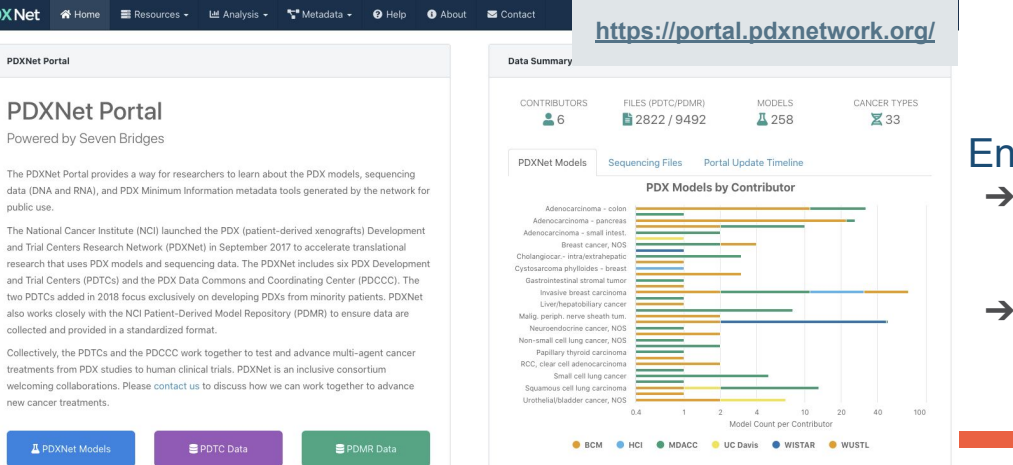

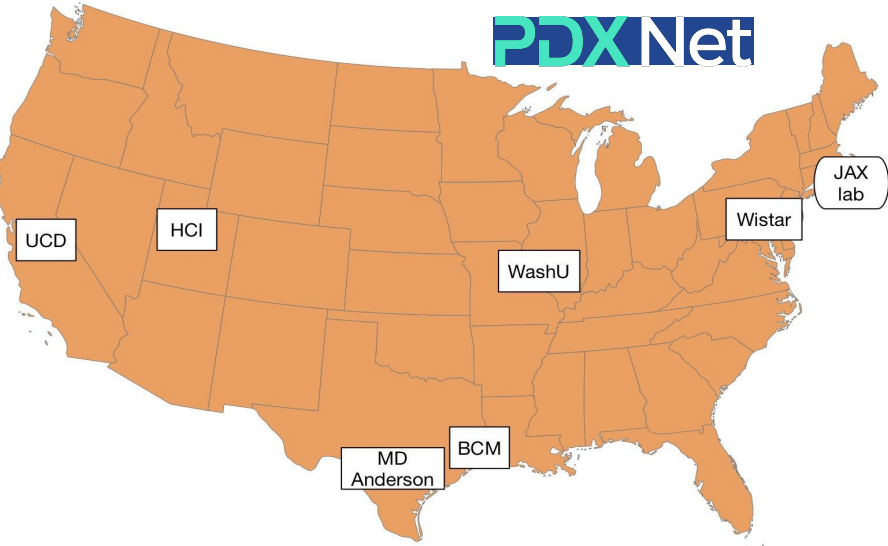

## abled multiple high-impact publications

- ➔ Systematic Establishment of Robustness and Standards in Patient-Derived Xenograft Experiments and Analysis. *Cancer Research, March 2020*
- ➔ Conservation of copy number profiles during engraftment and passaging of patient-derived cancer xenografts. *Nature Genetics, January 2021*

# High impact publications on the CGC

### nature communications

Explore our content v Journal information v

nature > nature communications > articles > article

Article | Open Access | Published: 02 June 2020

### AGO-bound mature miRNAs are oligouridy lated by TUTs and subsequently degraded by DIS3L2

Acong Yang, Tie-Juan Shao, Xavier Bofill-De Ros, Chuanijang Lian, Patricia Villanueva, Lisheng Dai & Shuo Gu $\boxdot$ 

Nature Communications 11, Article number: 2765 (2020) Cite this article 2767 Accesses | 1 Citations | 11 Altmetric | Metrics

## **CANCER RESEARCH**

**Articles For Authors Alerts News** COVID-19 Search Q

Tumor Biology and Immunology

### Systematic Establishment of Robustness and Standards in Patient-Derived Xenograft Experiments and Analysis

Yvonne A. Evrard, Anuj Srivastava, Jelena Randjelovic; The NCI PDXNet Consortium, James H. Doroshow, Dennis A. Dean II, Jeffrey S. Morris, and Jeffrey H. Chuang

DOI: 10.1158/0008-5472.CAN-19-3101 Published June 2020 (R) Check for updates

## **Genome Medicine**

Home About Articles Submission Guidelines

### Research | Open Access | Published: 17 February 2020

### The pan-cancer landscape of prognostic germline variants in 10,582 patients

Ajay Chatrath, Roza Przanowska, Shashi Kiran, Zhangli Su, Shekhar Saha, Briana Wilson, Takaaki Tsunematsu, Ji-Hye Ahn, Kyung Yong Lee, Teressa Paulsen, Ewelina Sobierajska, Manjari Kiran, Xiwei Tang, Tianxi Li, Pankaj Kumar, Aakrosh Ratan & Anindya Dutta

Genome Medicine 12, Article number: 15 (2020) Cite this article 2844 Accesses | 1 Citations | 78 Altmetric | Metrics

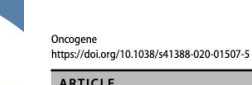

### Genetic alterations of SUGP1 mimic mutant-SF3B1 splice pattern in lung adenocarcinoma and other cancers

Samar Alsafadi <sup>1,2</sup> · Stephane Dayot<sup>2</sup> · Malcy Tarin<sup>1</sup> · Alexandre Houy <sup>2</sup> · Dorine Bellanger<sup>2</sup> · Michele Cornella<sup>2</sup> · Michel Wassef<sup>3,4</sup> · Joshua J. Waterfall 0<sup>1,2</sup> · Erik Lehnert<sup>5</sup> · Sergio Roman-Roman<sup>1</sup> · Marc-Henri Stern 0<sup>2</sup> · Tatiana Popova<sup>2</sup>

### nature genetics

Explore our content  $\times$  Journal information  $\times$ 

nature > nature genetics > articles > article

### Article | Published: 07 January 2021

### Conservation of copy number profiles during engraftment and passaging of patient-derived cancer xenografts

Xing Yi Woo, Jessica Giordano, Anuj Srivastava, Zi-Ming Zhao, Michael W. Lloyd, Roebi de Bruijn, Yun-Suhk Suh, Raiesh Patidar, Li Chen, Sandra Scherer, Matthew H. Bailey, Chieh-Hsiang Yang, Emilio Cortes-Sanchez, Yuanxin Xi, Jing Wang, Jayamanna Wickramasinghe, Andrew V. Kossenkov, Vito W. Rebecca, Hua Sun, R. Jay Mashl, Sherri R. Davies, Ryan Jeon, Christian Frech, Jelena Randjelovic, Jacqueline Rosains, Francesco Galimi, Andrea Bertotti, Adam Lafferty, Alice C. O'Farrell, Elodie Modave, Diether Lambrechts, Petra ter Brugge, Violeta Serra, Elisabetta Marangoni, Rania El Botty, Hyunsoo Kim, Jong-Il Kim, Han-Kwang Yang, Charles Lee, Dennis A. Dean II, Brandi Davis-Dusenbery, Yvonne A. Evrard, James H. Doroshow, Alana L. Welm, Bryan E. Welm, Michael T. Lewis, Bingliang Fang, Jack A. Roth, Funda Meric-Bernstam, Meenhard Herlyn, Michael A. Davies, Li Ding, Shunqiang Li, Ramaswamy Govindan, Claudio Isella, Jeffrey A. Moscow, Livio Trusolino, Annette T. Byrne, Jos Jonkers, Carol J. Bult, Enzo Medico <a>
Jeffrey H. Chuang <a>
C<br/>pDXNET Consortium & EurOPDX Consortium -Show fewer authors

Nature Genetics 53, 86-99(2021) | Cite this article 618 Accesses | 42 Altmetric | Metrics

### Abstract

Patient-derived xenografts (PDXs) are resected human tumors engrafted into mice for preclinical studies and therapeutic testing. It has been proposed that the mouse host affects 

## Find a growing list of publications at:<https://www.cancergenomicscloud.org/publications>

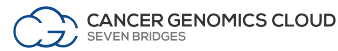

## Participating in open standards groups helps make us more FAIR

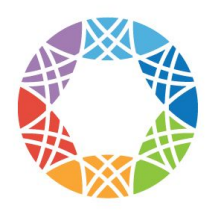

# **Global Alliance**

for Genomics & Health

Collaborate, Innovate, Accelerate,

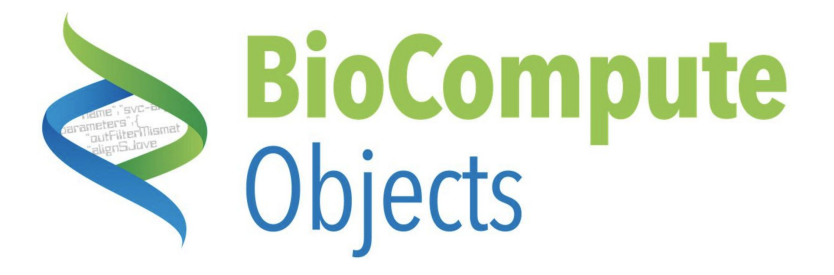

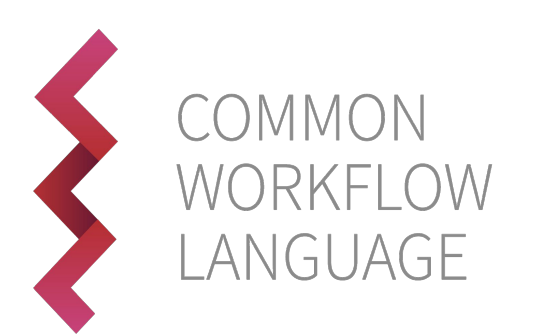

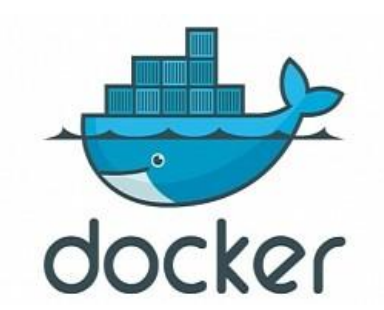

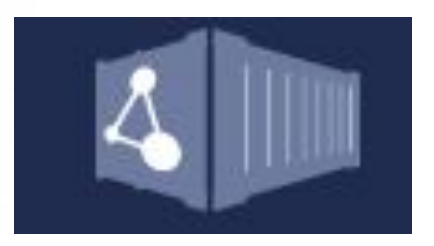

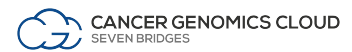

## How do I get an account on the CGC?

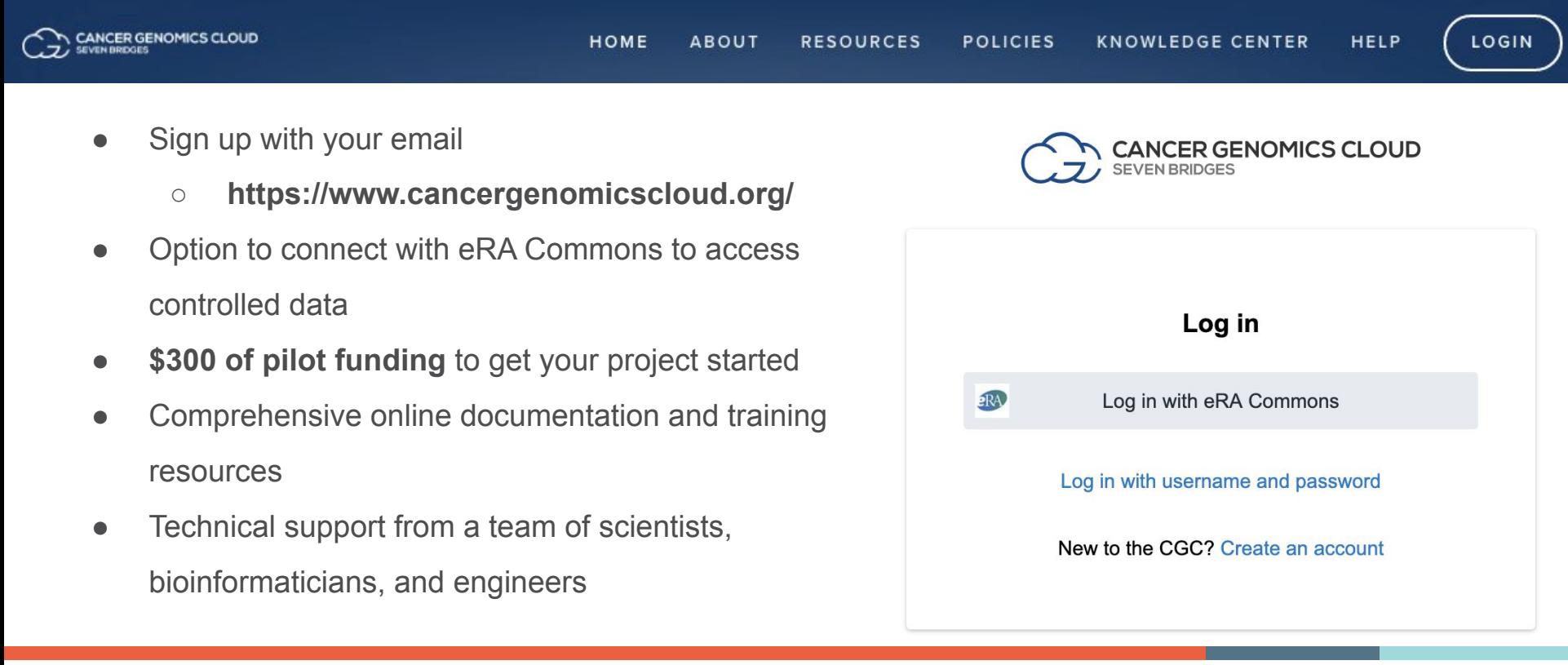

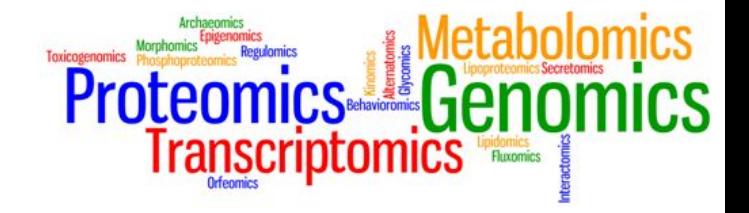

# Access multi-omics datasets in the CGC

## Access and search large public datasets on the CGC

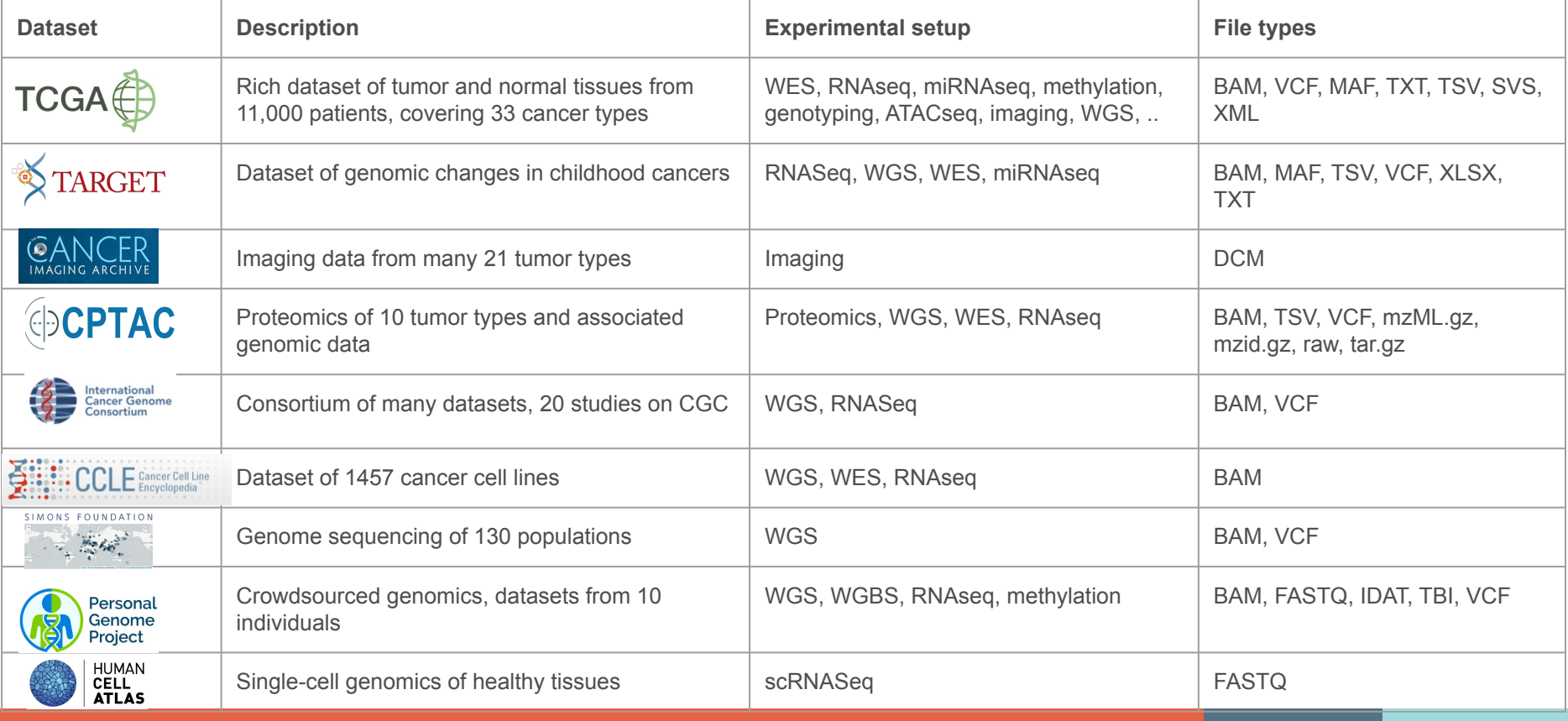

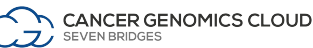

## CGC connects with several CRDC data repositories Coming soon!

### **REPOSITORIES**

NATIONAL CANCER INSTITUTE

armonized Cancer Datasets

**BRO IECTE** 

□67

**FILES** 

□ 596,758

Genomic Data Commons Data Portal

Q e.g. BRAF, Breast, TCGA-BLCA, TCGA-A5-A0G2

Data Portal Summary Data Release 27.0 - October 29, 2020

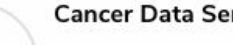

research studies.

Analysis

**DOILIADV OITES** 

 $-68$ 

GENES

23,399

**SEVEN BRIDGES** 

ANCER GENOMICS CLOUD

### **Cancer Data Service (CDS)**

Imaging Data Commons (IDC)

**Drojacte A Evolvention** & Anglueie **E Depositor** 

CASES

**MUTATIONS** 

3.287.299

 $84.392$ 

**B** Repository

Share, analyze, and visualize multi-modal

imaging data from both clinical and basic cancer

Store and share NCI-funded data that are not hosted elsewhere to further advance scientific discovery across a broad range of research areas.

 $\equiv$  Cart  $\blacksquare$   $\blacksquare$  GDC Anns

**NATIONAL CANCER INSTITUTE** 

**Proteomic Data Commons** 

Manage Sets  $#$  Login

 $\overline{\phantom{a}}^{\phantom{a}}_{\phantom{a}}$  62

O Oulely Search

### **Clinical Trial Data Commons (CTDC)**

Store and share data from NCI Clinical Trials. The resource is expected to launch in 2020.

### **Integrated Canine Data Commons**  $(ICDC)$

Share data from canine clinical trials, including the PRE-medical Cancer Immunotherapy Network Canine Trials (PRECINCT) and the Comparative Oncology Program.

Share, analyze, and visualize proteomic data, such as CPTAC and The International Cancer Proteogenome Consortium (ICPC).

Proteomic Data Commons (PDC)

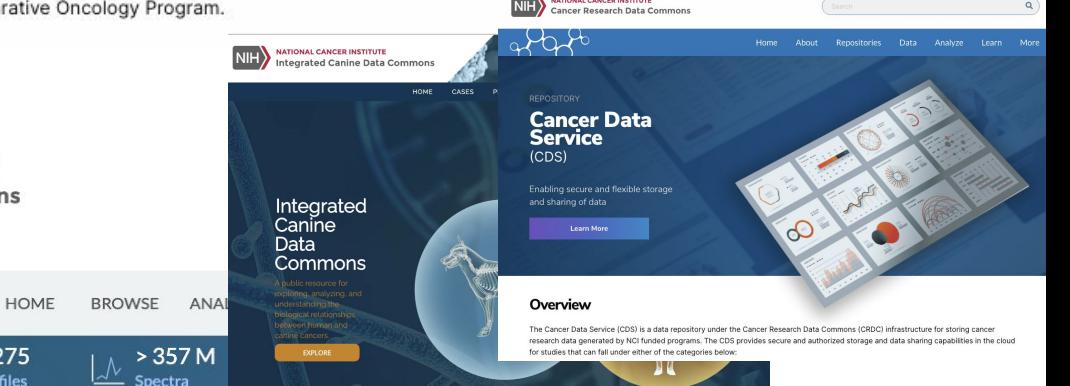

**NATIONAL CANCER INSTITUTE** 

**NATIONAL CANCER INSTITUTE** 

**Cancer Research Data Commons** 

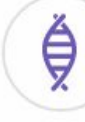

 $\geq$ 

### **Genomic Data Commons (GDC)**

Share, analyze, and visualize harmonized genomic data, including TCGA, TARGET, and CPTAC.

# Use Case: Exploring the human proteome - Analysis of CPTAC datasets

## Proteogenome characterization of ccRCC

How do I analyze the spectra data of the proteome in clear cell renal cell carcinoma cases?

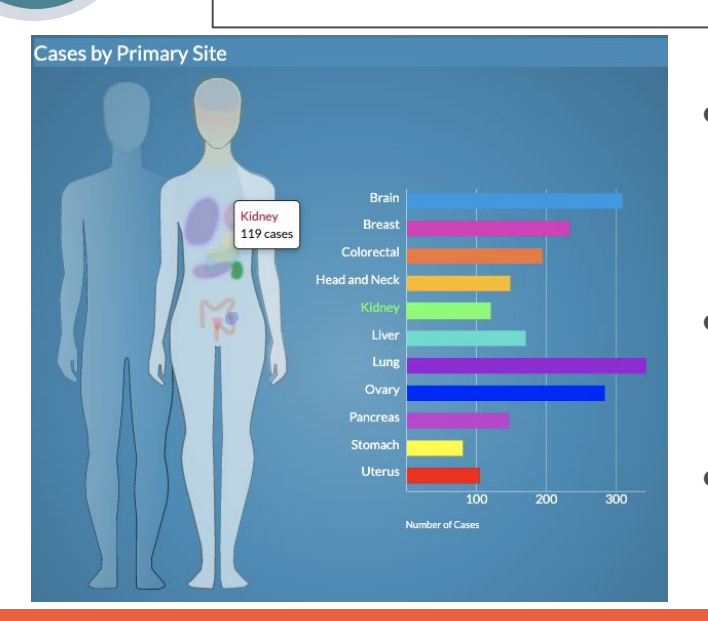

Kidney cancer is among the 10 most common cancers in both men and women ~73,000 new cases with >14,000 deaths in 2020 <https://seer.cancer.gov/statfacts/html/kidrp.html>

- Proteome and phosphoproteome data from the ccRCC tumors is available in PDC along with peptide spectrum analyses (PSMs) and protein summary reports from the CPTAC common data analysis pipeline (CDAP).
- Using the CGC, process high-throughput data-dependent acquisition (DDA) tandem mass spectrometry data acquired from peptides labeled with TMT tags.
- The multiplexed labeling, as applied in the CPTAC program, allows for differential quantitation across multiple tumor/normal samples.

# Typical User Flow

Organizational unit within the CGC

### Create a Project Find datasets of interest

Many ways to find and bring in data:

- Data Browser
- **Desktop** uploader
- Command line uploader
- **Volumes**

## Bring/Build tools **Create a Project Create a Project Create a Project Analyze Analyze Analyze Analyze Analyze**

Tools, workflows, and software packages

- Public Apps Gallery
- Tools or workflows wrapped in CWL
- R packages
- Python libraries

Specify how an analysis will be run

- Task page
- Notebooks in RStudio or JupyterLab

CANCER GENOMICS CLOUD SEVEN BRIDGES

## Projects organize files, methods, and results

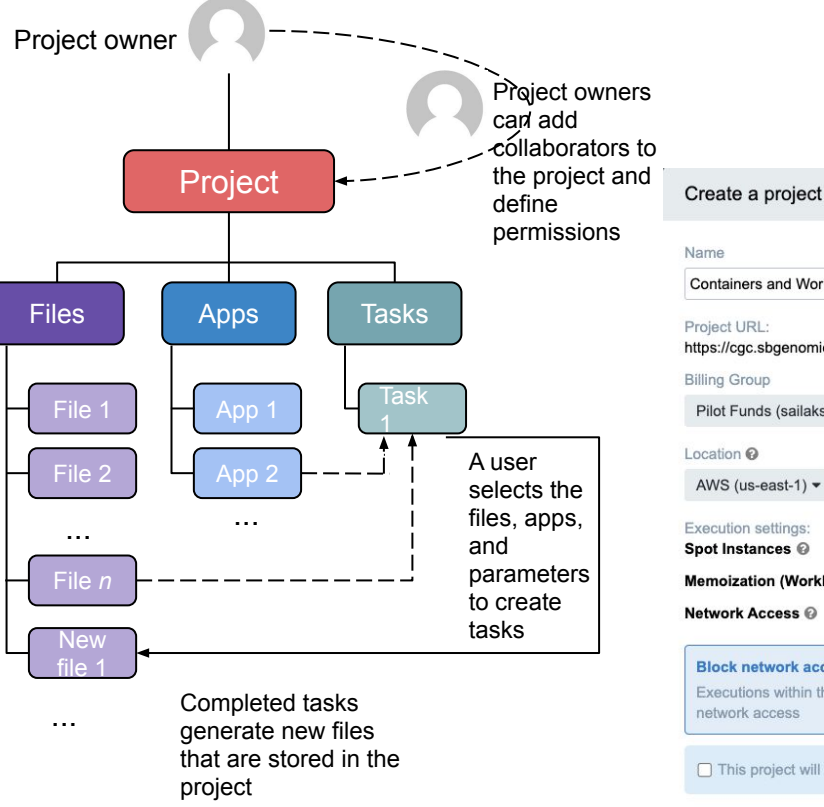

Containers and Workflows Webinar Demo Project URL: https://cgc.sbgenomics.com/u/sailakss/containers-and-workflows-webinar-demo **Billing Group** Pilot Funds (sailakss) v Location  $\boldsymbol{\Theta}$ AWS (us-east-1)  $\blacktriangledown$ Execution settings: On  $\bigcirc$ Spot Instances @ Memoization (WorkReuse) @  $Off$   $OD$ **Network Access** 

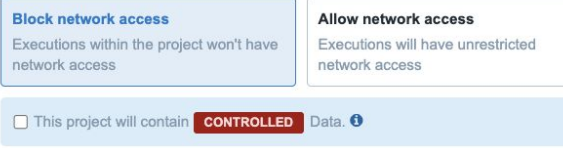

Also known as *workspaces* or *sandboxes* Easily manage collaborators and permissions

 $\pmb{\times}$ 

permissions **Projects are configurable, e.g.** 

- Customizable billing group - where costs should be attributed
- Cloud resources (AWS or GCP)
- **Spot** (or **preemptible**) instances
- Memoization -Intermediate file retention
- Using S3 or Glacier storage

## Collaborate and share results quickly and easily

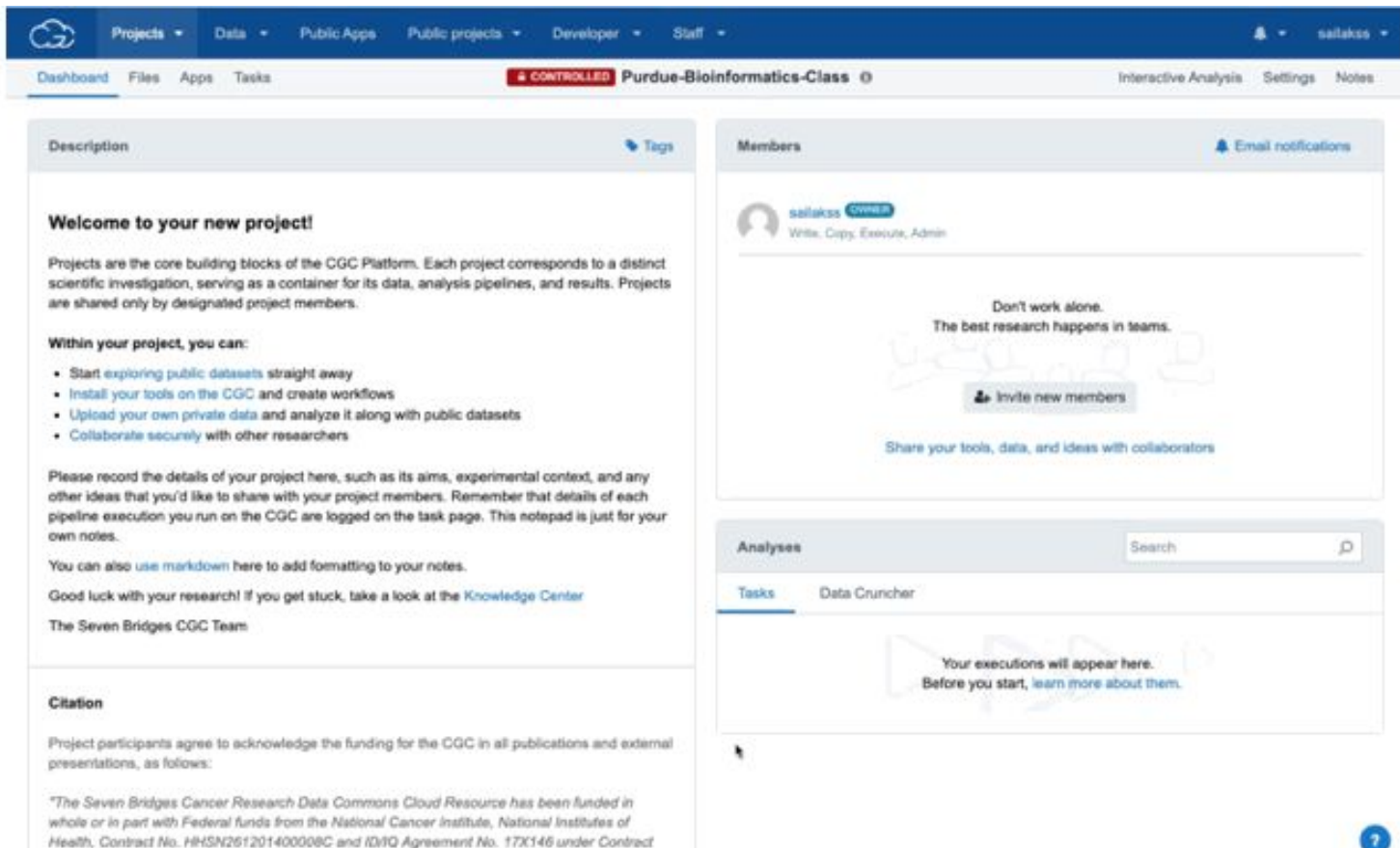

No. HHSN261201500003Land 75N91019D00024."

## Billing groups

Clear advantages for collaboration and interoperability. Aligned to temporal dynamics of research funding.

Allow users to distribute costs appropriately per function, topic, lab, etc

Use different funding sources (e.g. R24, Pilot Funds, credit card)

SB can reimburse for task failure due to external factors

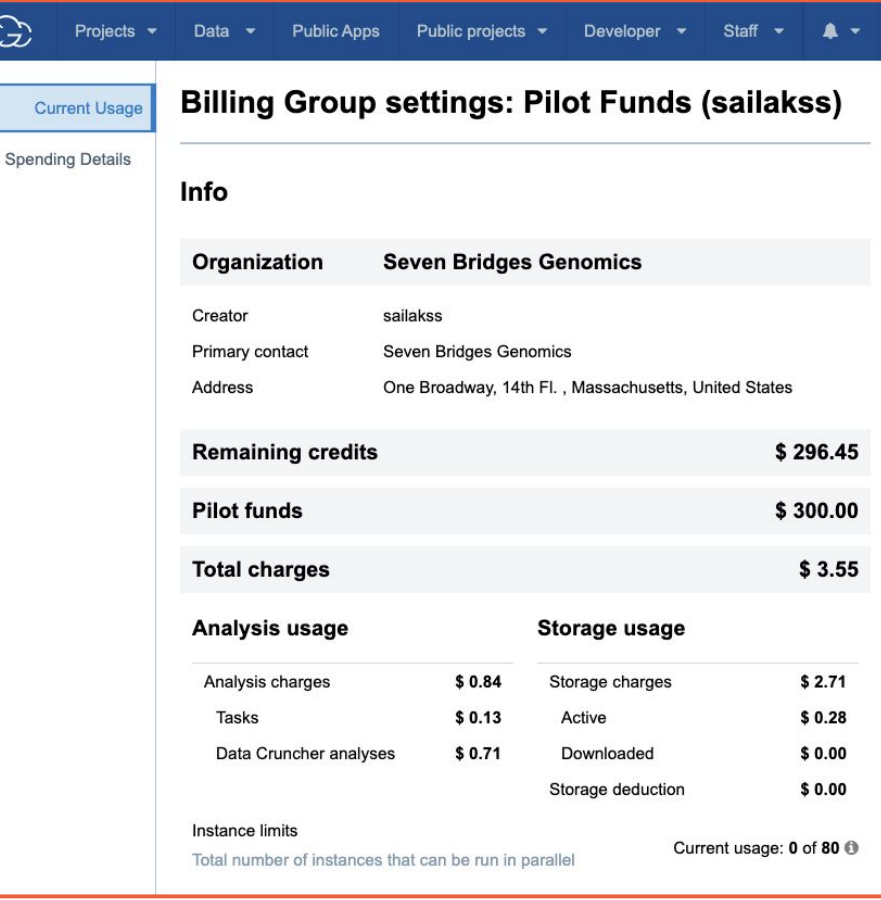

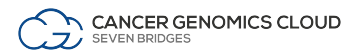

## Multi-cloud implementation on the CGC

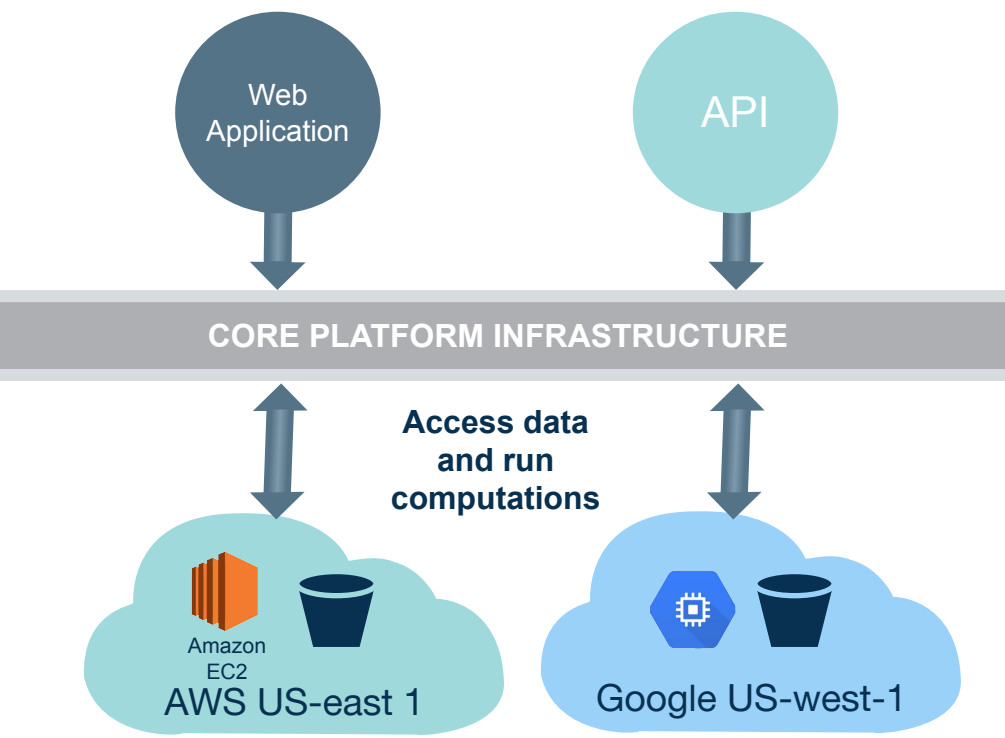

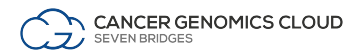

## Memoization allows use of previously computed results

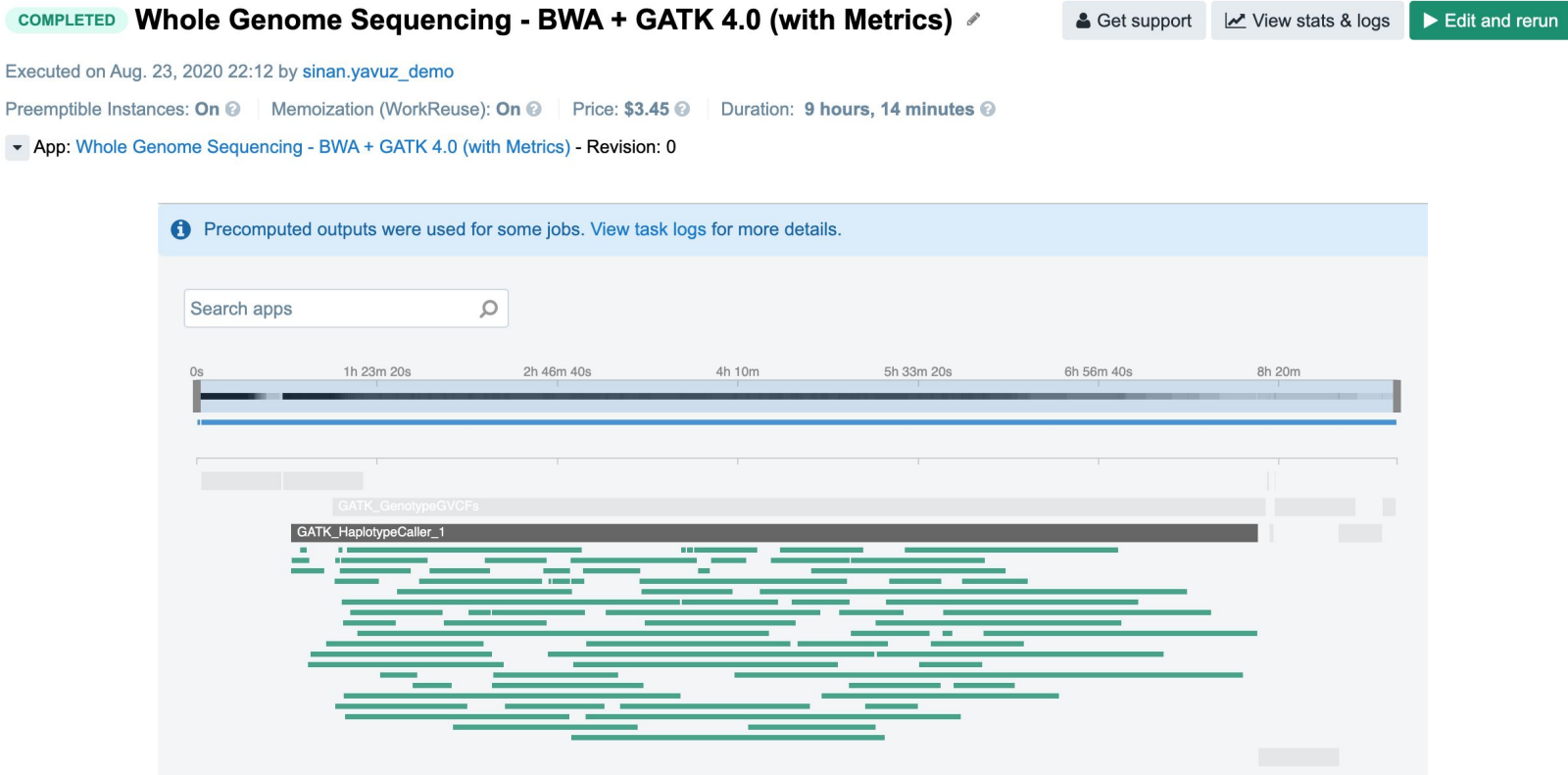

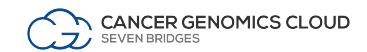

## User Flow

Organizational unit within the CGC

Create a Project **Find datasets of** interest

> Many ways to find and bring in data:

- Data Browser
- **Desktop** uploader
- Command line uploader
- **Volumes**

### Bring/Build tools or workflows and the contract of the Analyze

Tools, workflows, and software packages

- Public Apps **Gallery**
- Tools or workflows wrapped in CWL
- R packages
- Python libraries

Specify how an analysis will be run

- Task page
- Notebooks in RStudio or JupyterLab

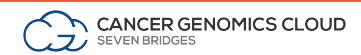

# Different options to bring data

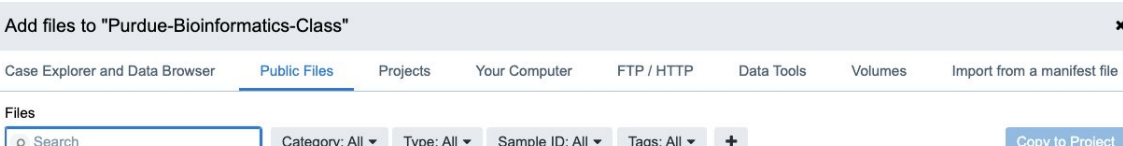

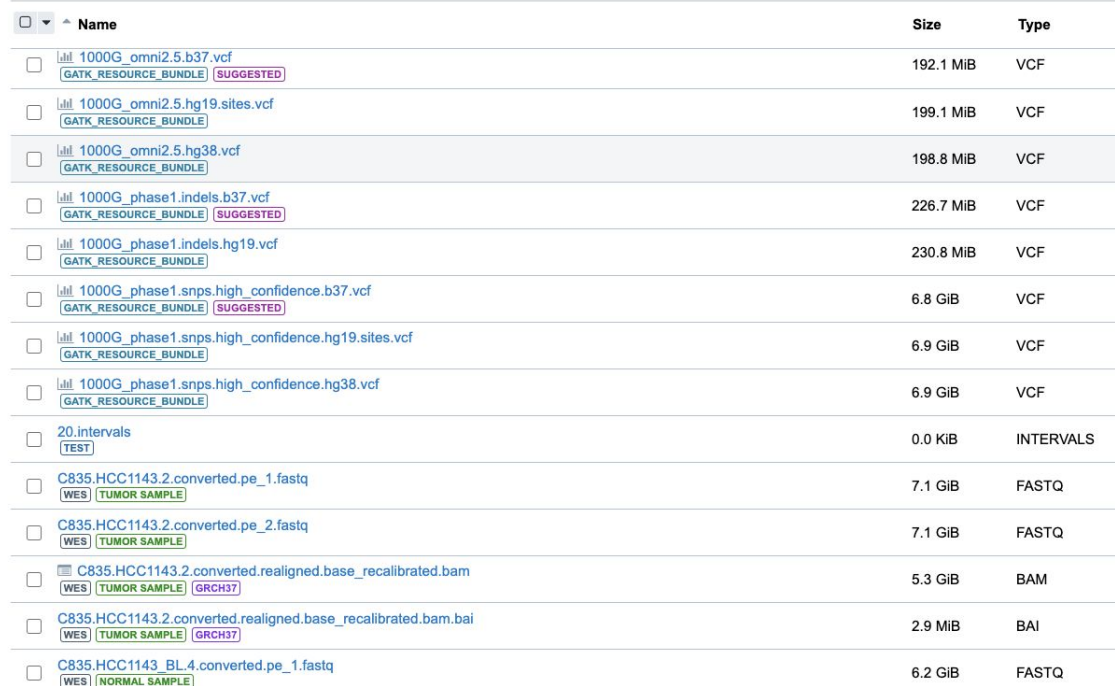

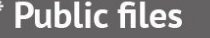

- \* Case Explorer & Data Browser
- \* Projects (that you are a member of)
- \* FTP/HTTP (signed URLs)

### \* Data tools

- Command Line Uploader
- Desktop Uploader
- SBFS: Seven Bridges File System
- API upload
- \* Volumes
- \* Import from manifest: ICDC/PDC

## Find open access TCGA data with Data Browser

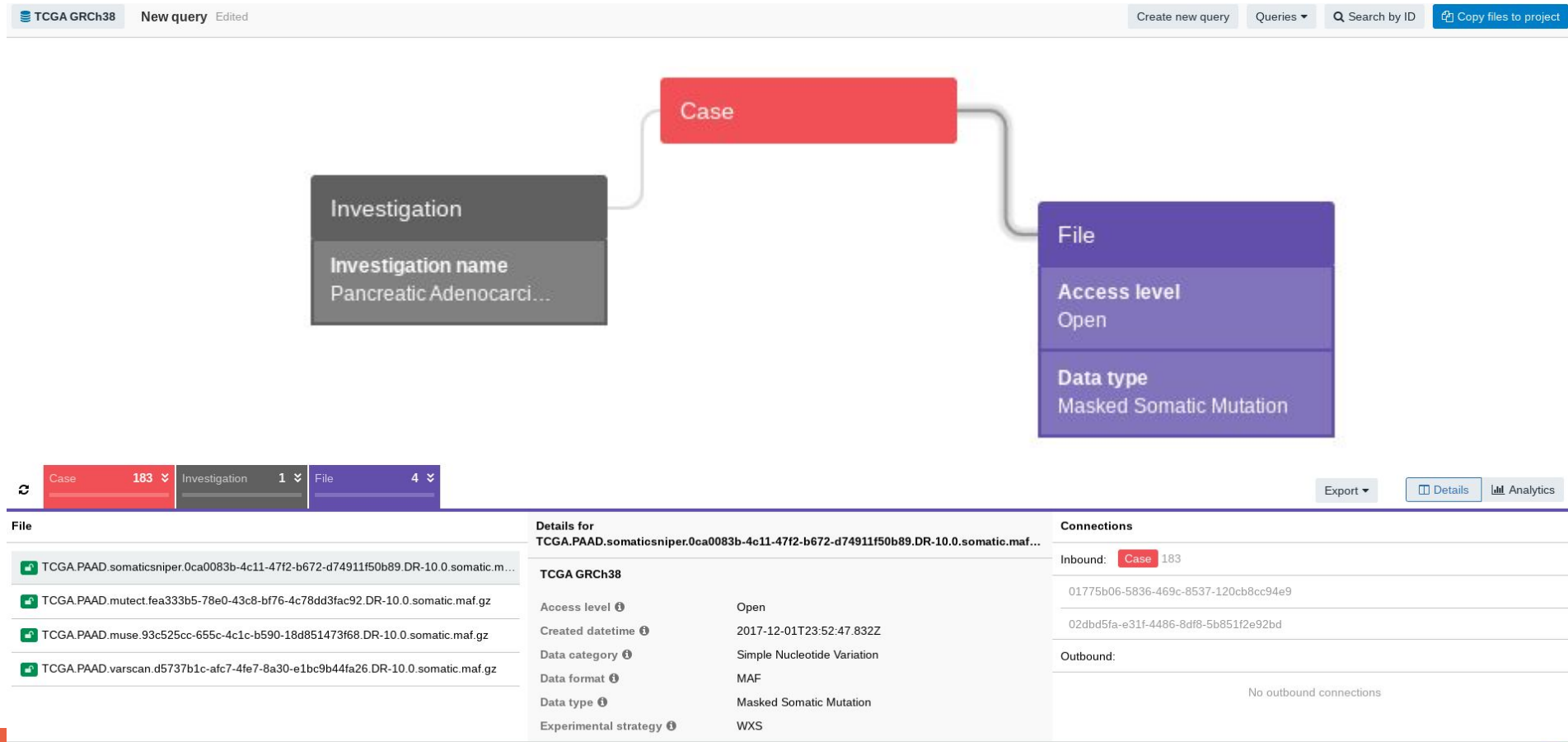

ىپ

## Easily connect cloud volumes

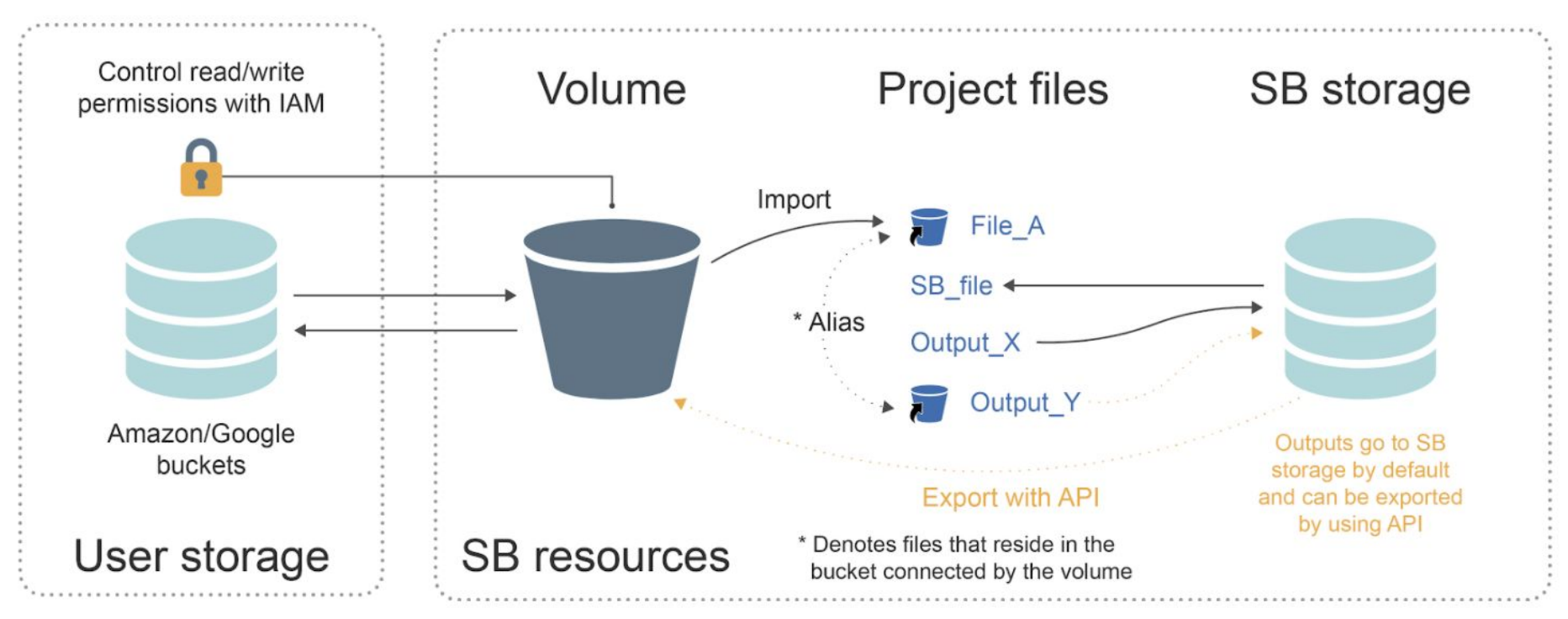

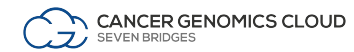

# Enabling multi-omic research on the CGC through integrating with the PDC, ICDC, CDS

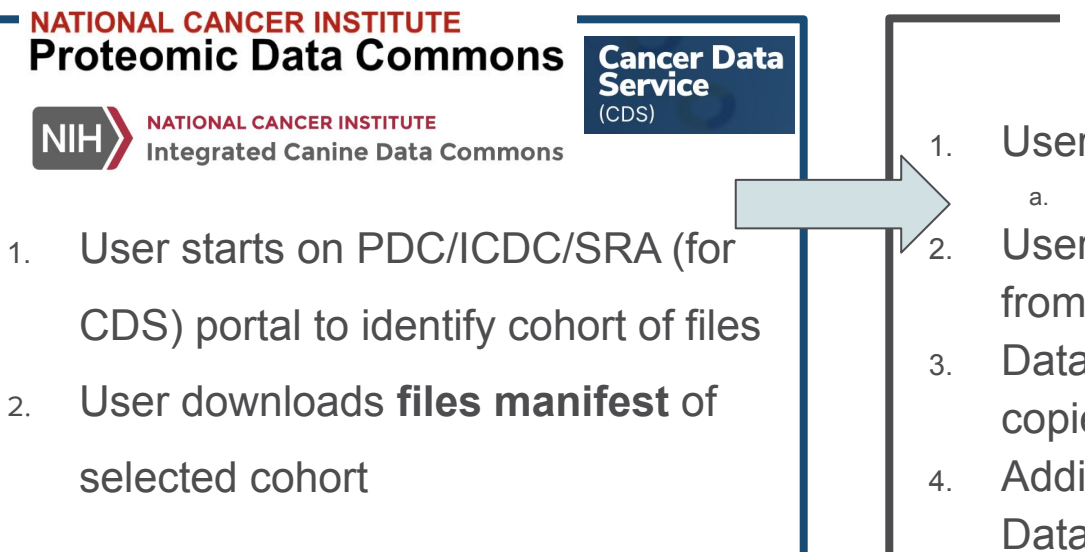

**CANCER GENOMICS.** 

- User moves to CGC, creates a project
	- a. Files  $\rightarrow$  Add files  $\rightarrow$  Import from a manifest
- 2. User prompted to upload the manifest from the PDC/ICDC/CDS
- 3. Data files from PDC/ICDC/CDS copied into user's project
- 4. Additional metadata accessed via Data Cruncher notebook

Links to doc pages to import data from: [PDC](https://docs.cancergenomicscloud.org/docs/import-from-the-pdc), [ICDC](https://docs.cancergenomicscloud.org/docs/import-from-icdc), [CDS](https://docs.cancergenomicscloud.org/docs/import-cds-data)

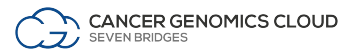

## Integration with the Proteomic Data Commons (PDC)

Proteome Data Commons - democratize access to cancer-related proteomic datasets

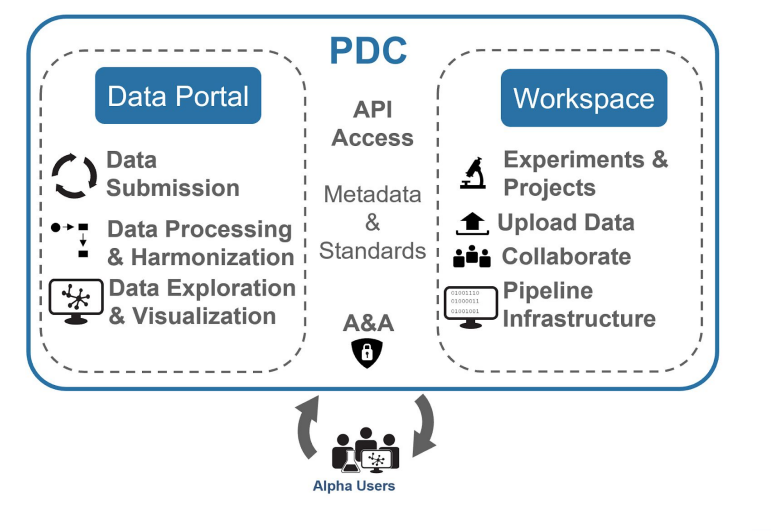

CGC integration with PDC enables both tool developers and researchers to take full advantage of rich data resources

Proteomics tools can run quickly and efficiently in the cloud, lowering barriers for usage

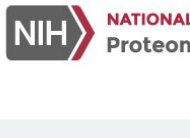

-62

 $\overline{\bigcirc}$  62<br>Studies

 $\bigotimes$  24 TB

81,275

**NATIONAL CANCER INSTITUTE** e.g. BRCC3, 05BR003, kinase, PDC0001 X **Proteomic Data Commons** NCI is pleased to release these data to the public. Some data are under an **EMBARGO** for publication and/or citation. **HOME BROWSE** ANALYSIS **SUBMIT DATA ABOUT** 

 $>357$  M

Login

15,007

>1M

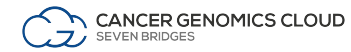

Courtesy of Izumi Hinkson

## How to import data from PDC

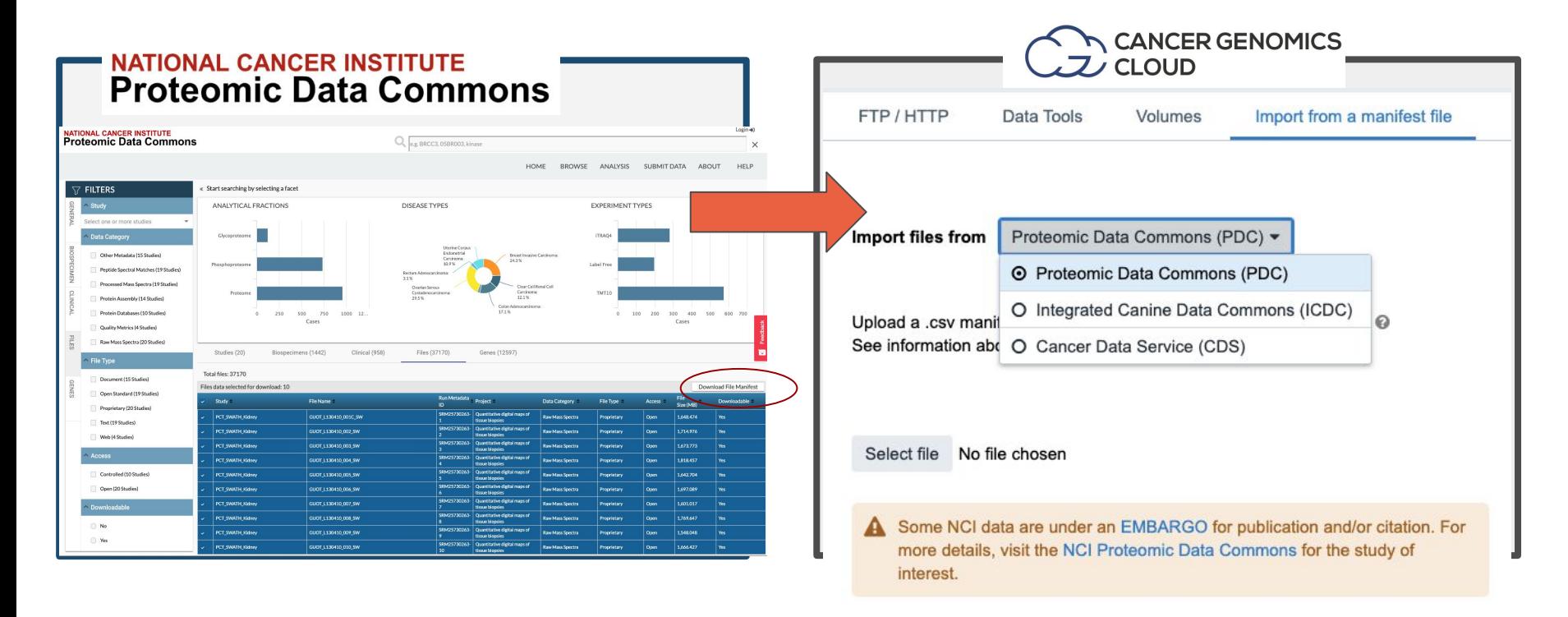

**Researchers can also bring private data to co-analyze with public resources.**

Import

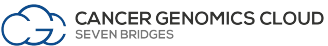

## User Flow

Organizational unit within the CGC

Create a Project Find datasets of interest

> Many ways to find and bring in data:

- Data Browser
- Desktop uploader
- Command line uploader
- Volumes

Bring/Build tools **Bring/Build tools or workflows**

Tools, workflows, and software packages

- Public Apps **Gallery**
- Tools or workflows wrapped in CWL
- R packages
- **Python libraries**

## Analyze

Specify how an analysis will be run

- Task page
- Notebooks in RStudio or JupyterLab

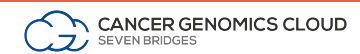

## FragPipe: A complete proteomics pipeline

## **Cell**

Volume 179, Issue 4, 31 October 2019, Pages 964-983.e31

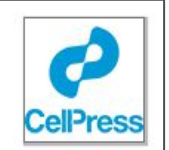

Resource

## Integrated Proteogenomic Characterization of Clear Cell Renal Cell Carcinoma

David J. Clark 1, 32, Saravana M. Dhanasekaran 2, 32, Francesca Petralia 3, 32, Jianbo Pan 1, 32, Xiaovu Song 4, 5, 32, Yingwei Hu 1, 32, Felipe da Veiga Leprevost 2, 32, Boris Reva 3, 32, Tung-Shing M, Lih 1, 32, Hui-Yin Chang <sup>2</sup>, Weiping Ma<sup>3</sup>, Chen Huang <sup>6</sup>, Christopher J. Ricketts <sup>7</sup>, Lijun Chen <sup>1</sup>, Azra Krek <sup>3</sup>, Yize Li <sup>8</sup>, Dmitry Rykunov<sup>3</sup>, Qing Kay Li<sup>1</sup> ... Zhidong Tu

Show more  $\vee$ 

## Cell

Volume 182, Issue 1, 9 July 2020, Pages 200-225.e35

Resource

**Proteogenomic Characterization Reveals** Therapeutic Vulnerabilities in Lung Adenocarcinoma

Michael A. Gillette 1, 2, 24, 27 &  $\boxtimes$ , Shankha Satpathy 1, 24 &  $\boxtimes$ , Song Cao 3, 25, Saravana M. Dhanasekaran 4, 25. Suhas V. Vasaikar 5, 25. Karsten Krug 1, 25. Francesca Petralia 6, 25. Yize Li 3. Wen-Wei Liang 3. Boris Reva 6, Azra Krek 6, Jiayi Ji 7, Xiaoyu Song 7, Wenke Liu 8, Runyu Hong 8, Lijun Yao 3, Lili Blumenberg 9, Sara R. Savage <sup>10</sup> ... Zhiao Shi

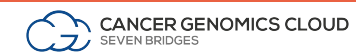

# FragPipe Proteomics Pipeline

- Developed by Nesvizhskii lab at the University of **Michigan**
- **FragPipe:** a complete proteomics pipeline for comprehensive analysis of proteomics data which is powered by
	- **MSFragger**, an ultrafast peptide identification tool for mass spec-based proteomics
	- **Philosopher** toolkit, for post-processing MSFragger results
	- **TMT-Integrator**, a tools for integrating channel abundances from multiple TMT or iTRAQ-labeled samples and generating reports

### <https://github.com/Nesvilab/FragPipe>

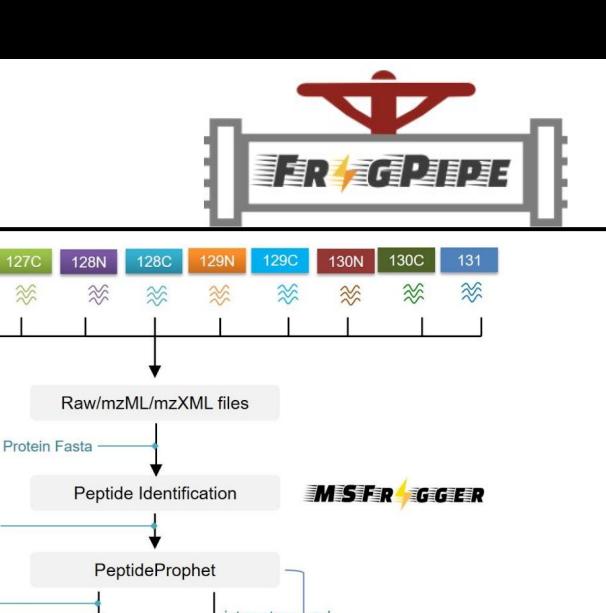

126

 $\approx$ 

127N

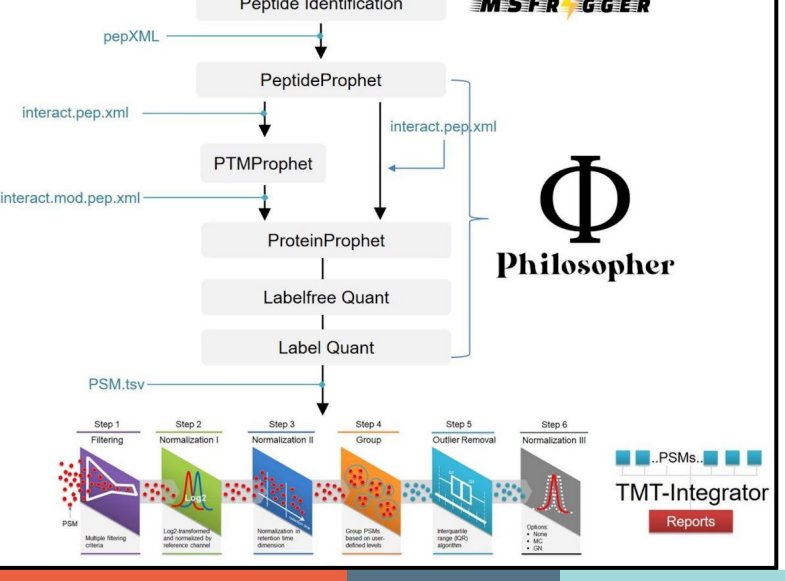

# Find the tools you need in the Public Apps Gallery

A curated collection of **500<sup>+</sup>** bioinformatics tools & workflows

- Optimized for speed & cost in the cloud
- Fully parameterized & customizable
- Accessible via the GUI & API

<https://cgc.sbgenomics.com/public/apps>

**CANCER GENOMICS CLOUD** 

**SEVEN BRIDGES** 

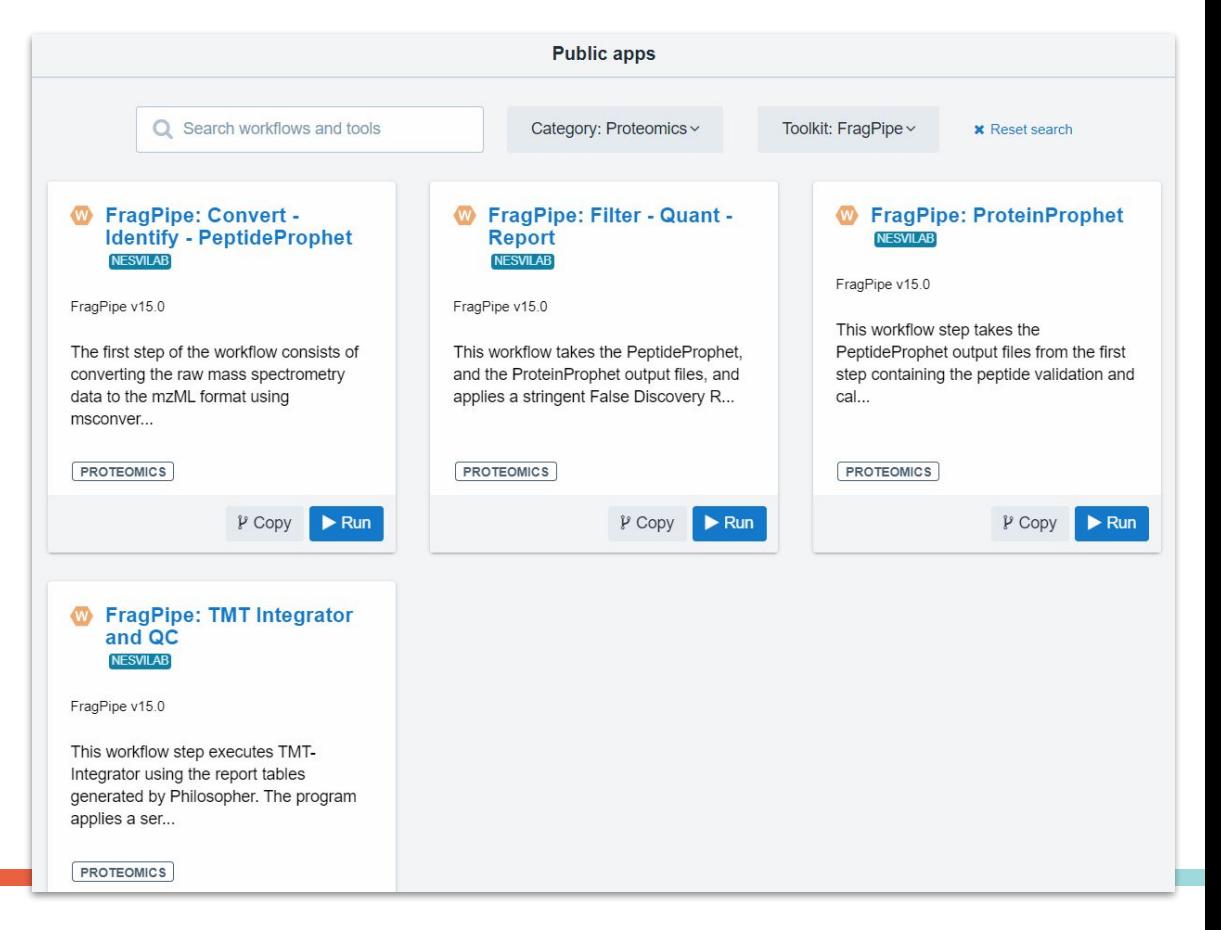

# Bring Your Own Tools & Tailor new Pipelines in the Platform with Web Composer

An intuitive and flexible software development kit for developing and porting custom tools to the platform

Conformance with community standards to ensure pipeline portability & reproducibility

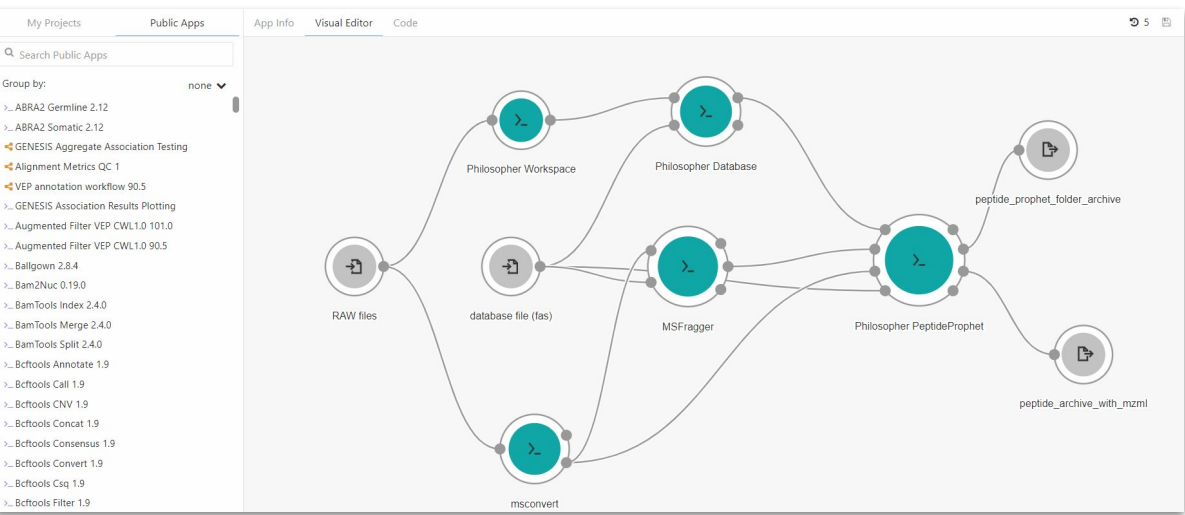

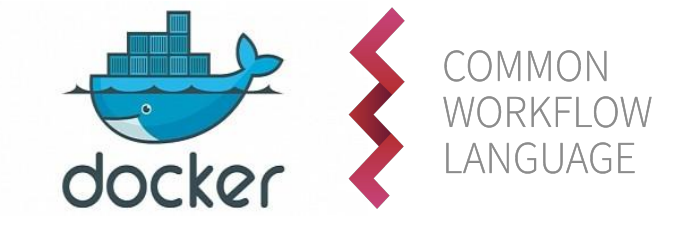

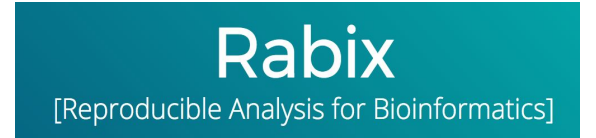

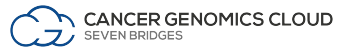

## User Flow

Organizational unit within the CGC

Create a Project Find datasets of interest

> Many ways to find and bring in data:

- Data Browser
- Desktop uploader
- Command line uploader
- Volumes

Bring/Build tools or workflows **Analyze** 

Tools, workflows, and software packages

- Public Apps Gallery
- Tools or workflows wrapped in CWL
- R packages
- Python libraries

Specify how an analysis will be run

- Task page
- Notebooks in RStudio or JupyterLab

CANCER GENOMICS CLOUD SEVEN BRIDGES

# FragPipe Workflows

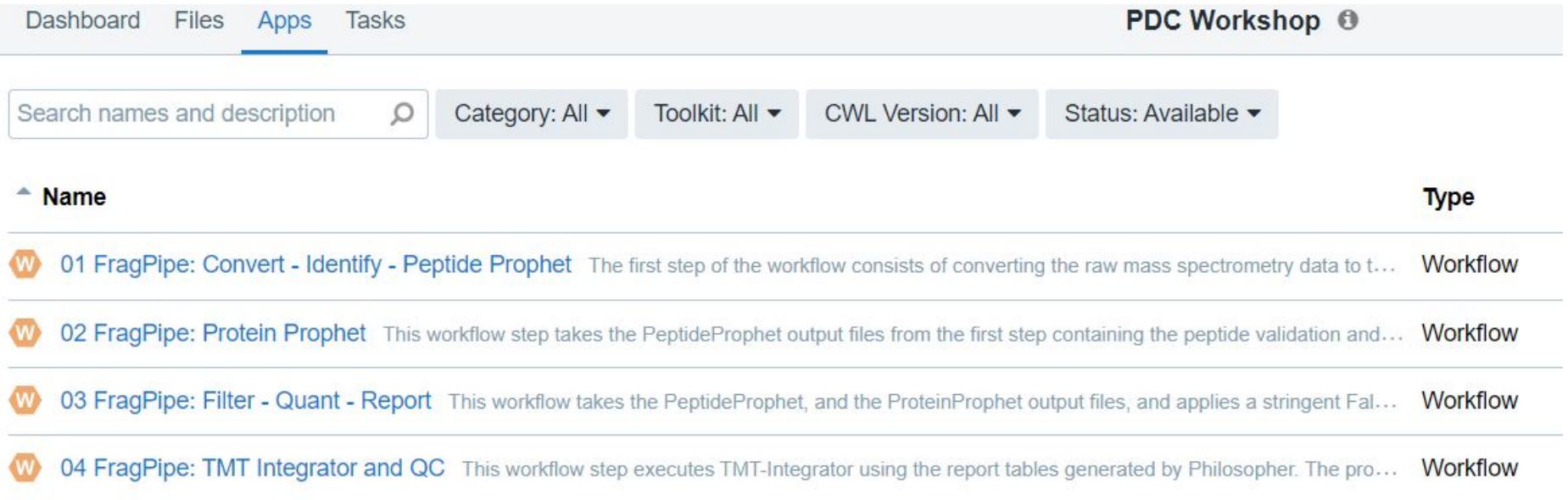

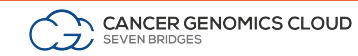

## FragPipe - 4 Workflows

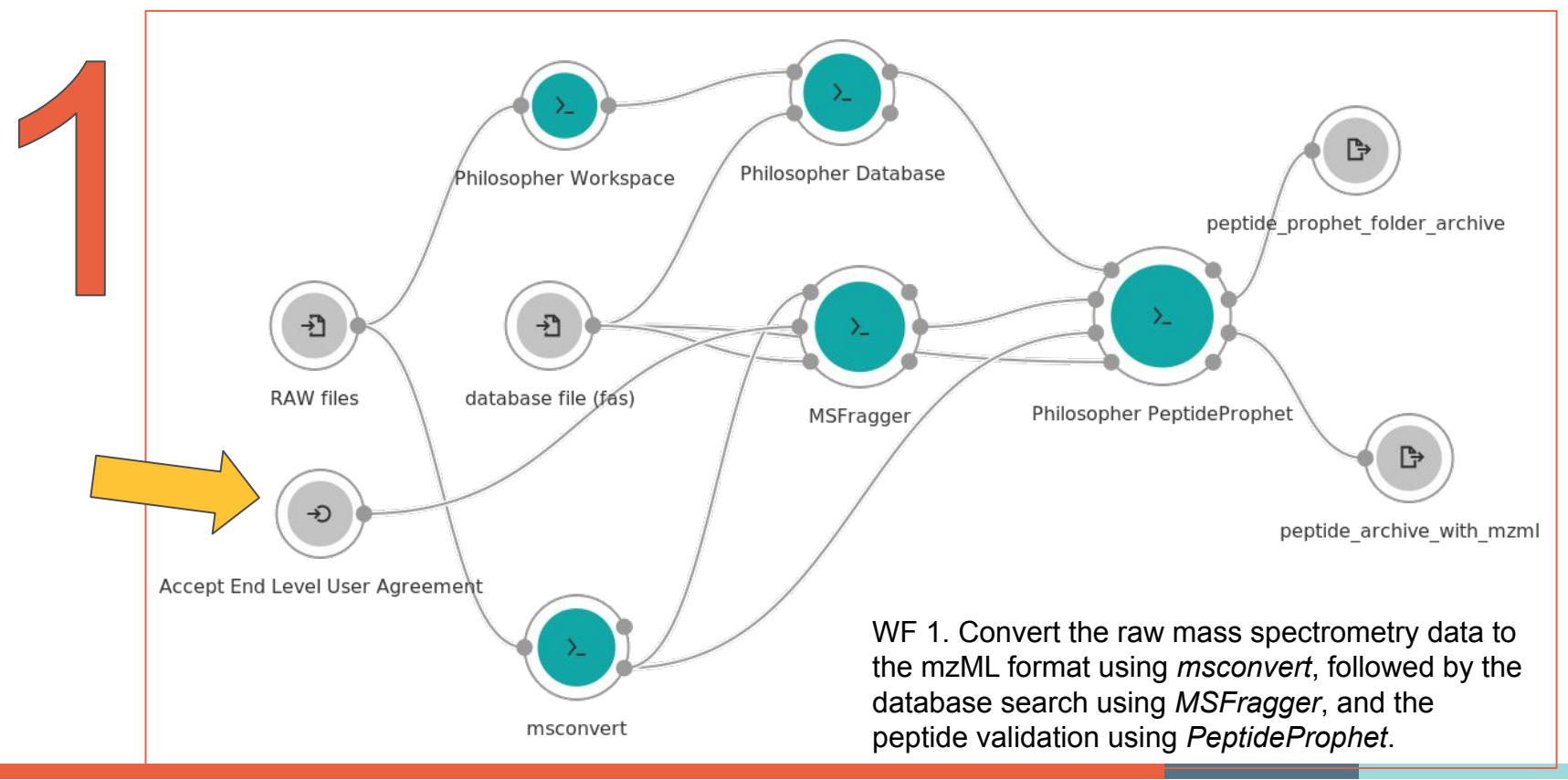

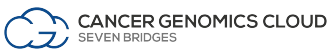

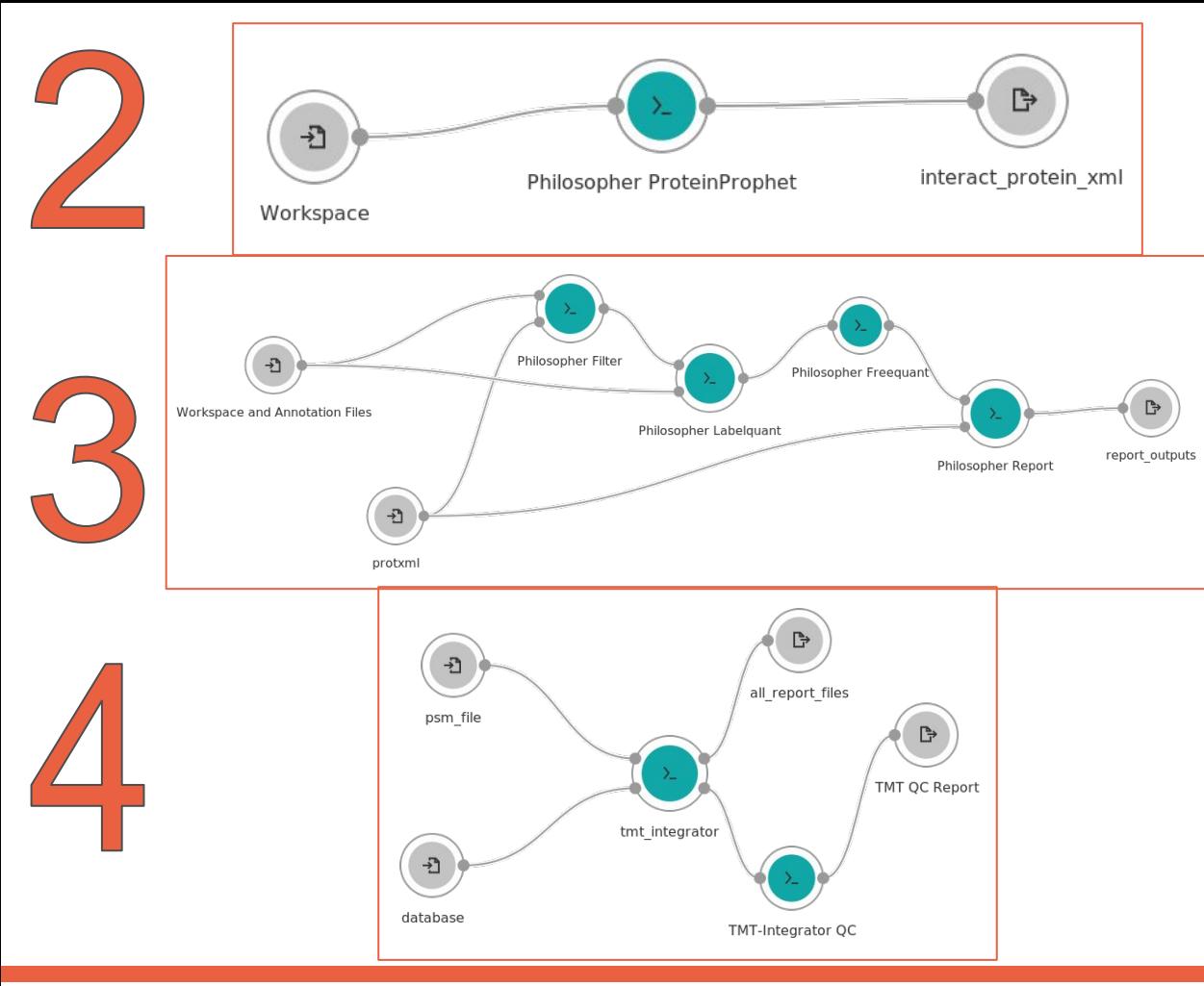

WF 2. Takes the PeptideProphet output files from the first step containing the peptide validation and calculates the protein inference using ProteinProphet.

WF 3. takes the PeptideProphet, and the ProteinProphet output files, and applies a stringent False Discovery Rate (FDR) filtering. Peptide and proteins are filtered individually at 1% FDR. The high-quality PSMs, peptides, and proteins are then quantified using a label-free algorithm that uses the apex peak intensity as a measurement. Finally, the isobaric tags are quantified and annotated with the correct sample labels.

WF 4. Executes TMT-Integrator using the report tables generated by Philosopher. The program applies a series of statistical filters, and high-quality thresholds to filter the data. Summary report tables are created containing peptides, proteins, genes, and phosphosites (only for phospho-enriched data sets).

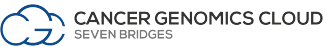

# Features to control cloud costs

## Monitor analysis at each step in **macro** or micro levels

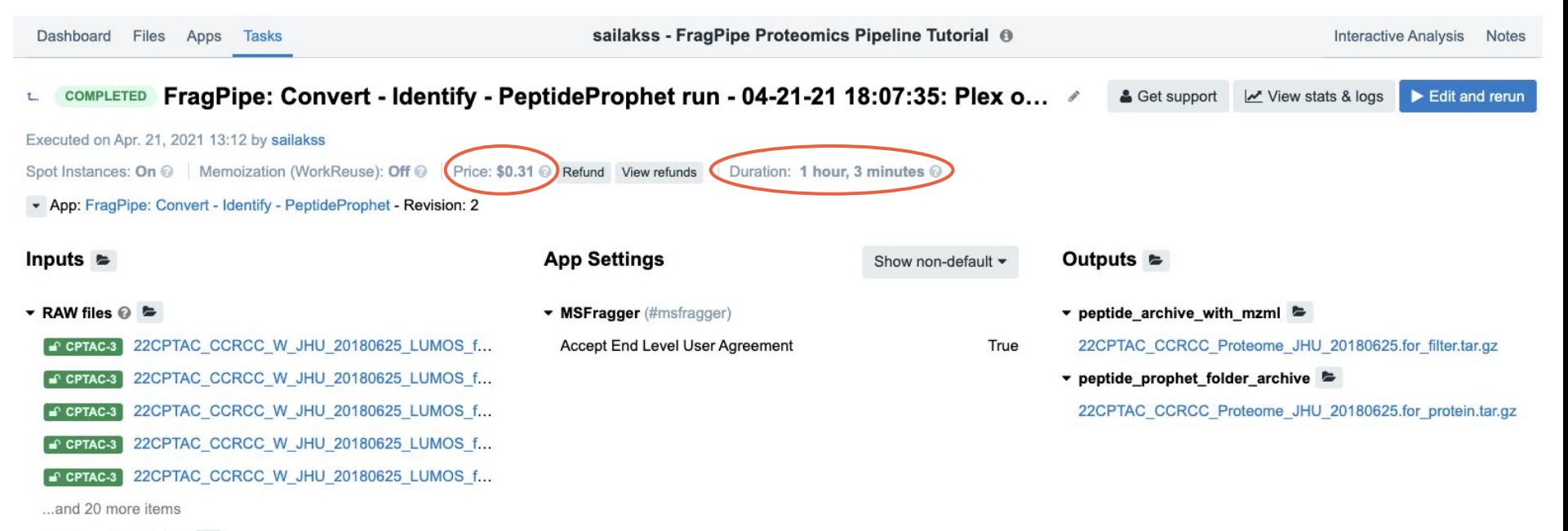

 $\blacktriangleright$  database file (fas)  $\textcircled{\triangleright}$ 

SEVEN BRIDGES

2020-03-30-decoys-reviewed-contam-UP000005640.fas

**CANCER GENOMICS CLOUD** 

## Monitor analysis at each step in macro or **micro** levels

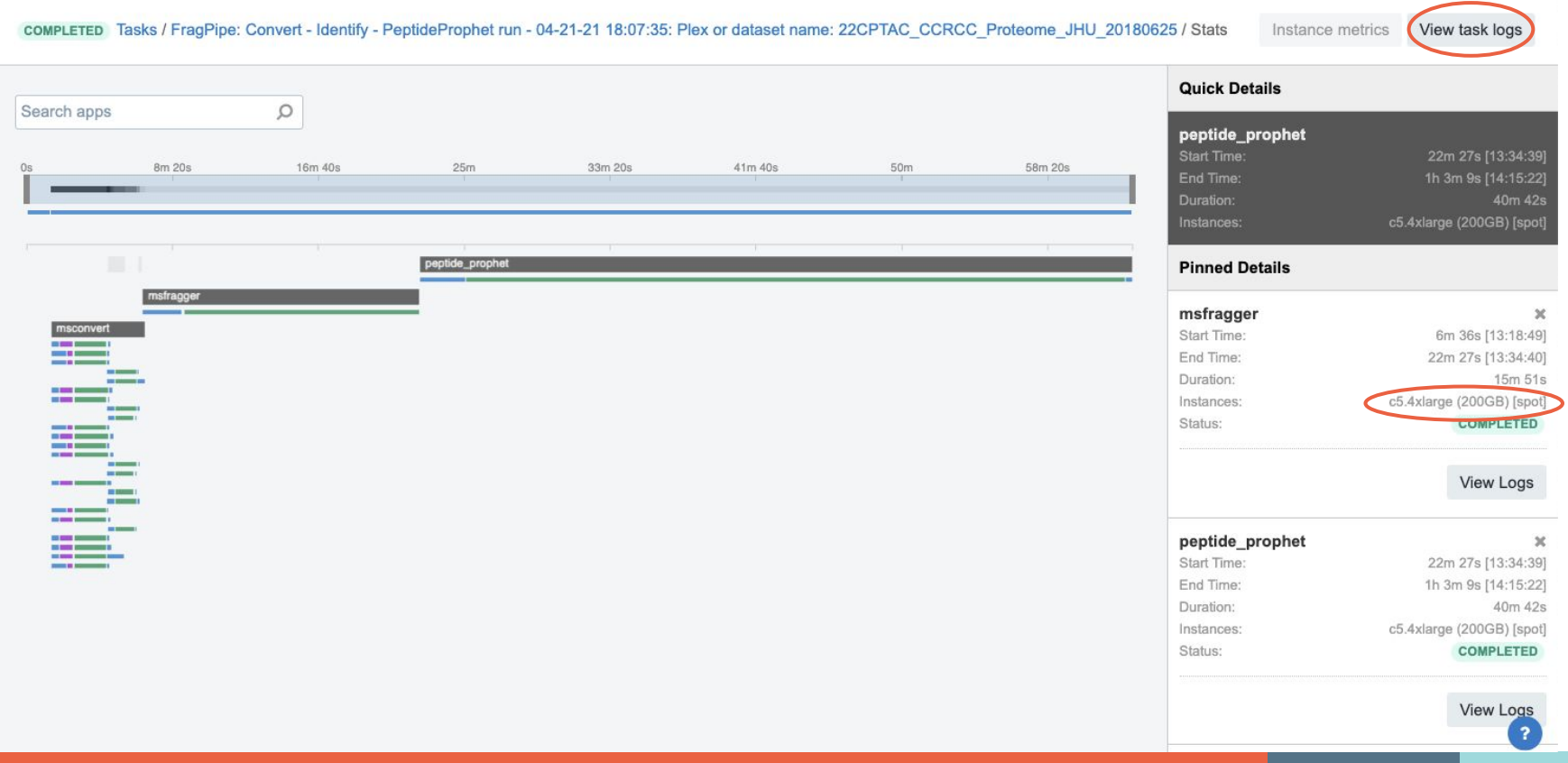

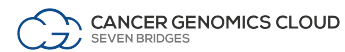

## Scale Up with batching by PDC file metadata

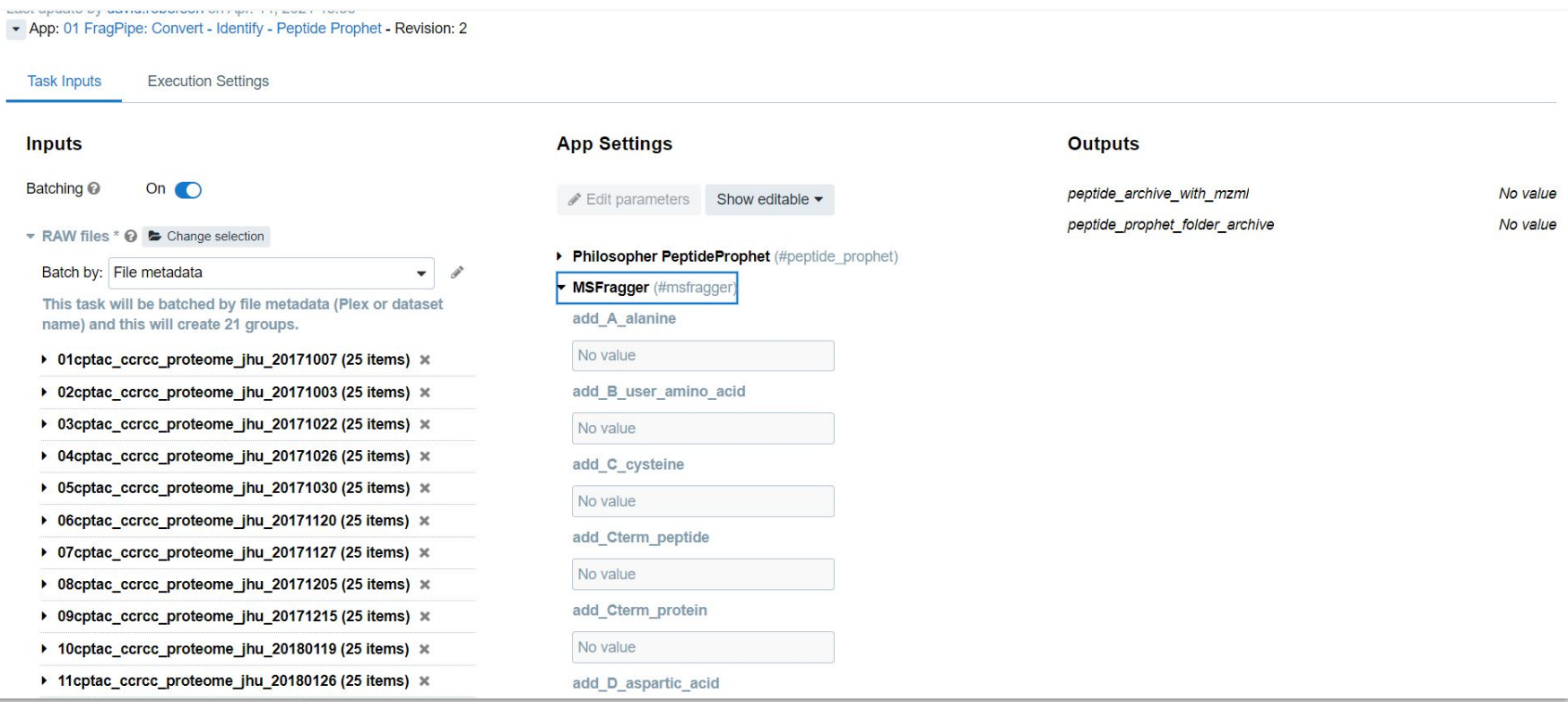

## Review Outputs without downloading

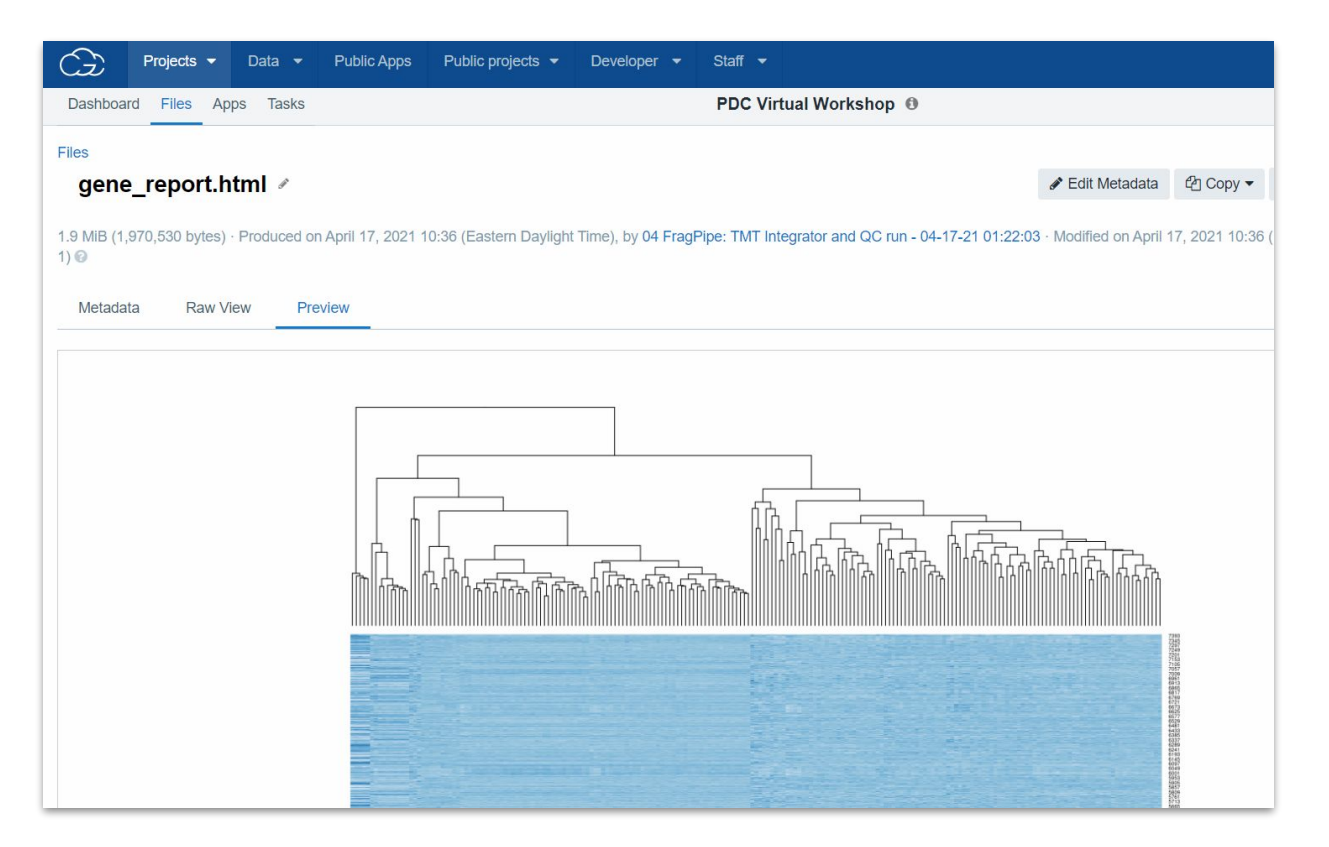

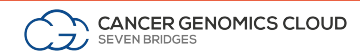

## Metrics of FragPipe Cloud vs. Local

Analysis of ccRCC whole cell lysate samples @Michigan on local server (non-cloud)

## **Computation**:

- local server
- 56 cores (Xeon(R) CPU, 2.60GHz)
- 500GB RAM

## **Time for analysis**:

27 hours, and a total of 16 GB RAM

Analysis of ccRCC samples on the CGC

## **Time for accessing the data:**

Less than a minute; no need for downloads

**Time for analysis on CGC**:

4.5 hours total. Up to 23 aws nodes in parallel @ 8 vCPU 16GB RAM, 48 aws nodes cumulative

**Cost of analysis on CGC**:

\$0.49 per TMT plex, ~\$12 for total analysis

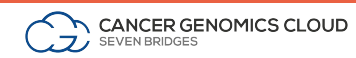

## Powerful, collaborative, & reproducible interactive analysis

Users create interactive analysis sessions within a project - all files are available and over 50 instances can be used (*c3.xlarge* to *x1.32xlarge* on AWS)

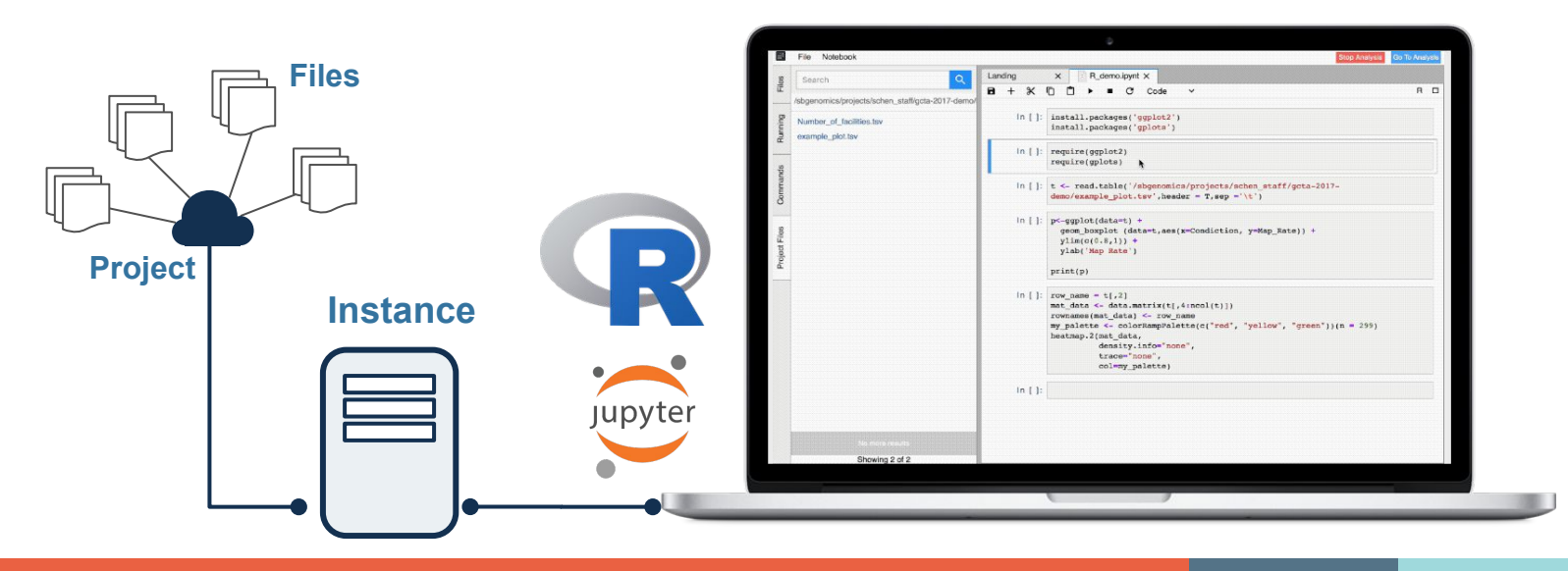

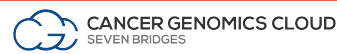

## Multi-omic data is critical for cancer research

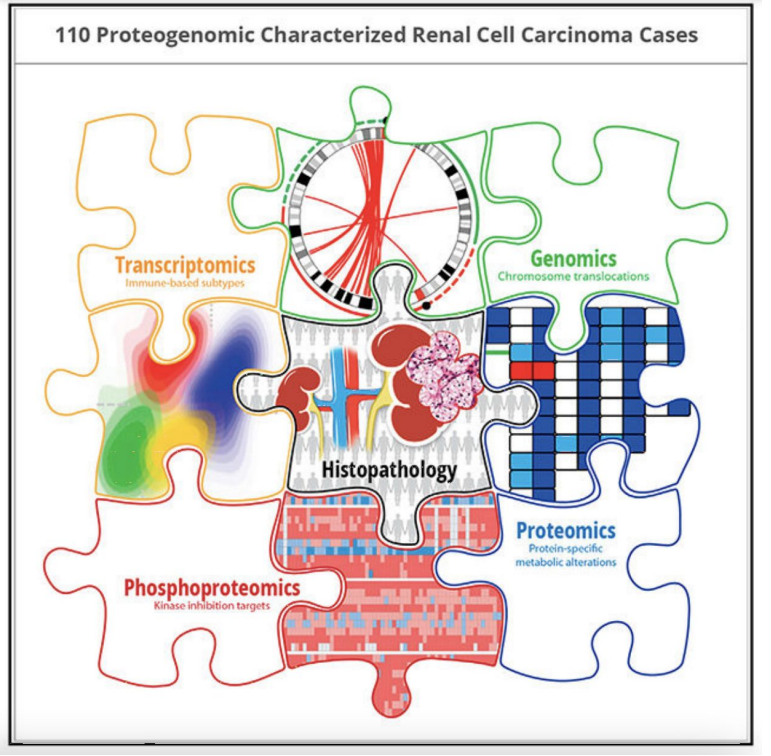

*Cancer is a complex disease!*

Many research questions go beyond genomics data!

Different modalities should be examined to comprehensively understanding the full picture of a research question

*As a researcher, it is essential to focus on the data. The CGC provides all tools for a multi omics analysis, so you can spend more time interpreting the results, and not configuring programs.*

Clark et al., Integrated Proteogenomic Characterization of Clear Cell Renal Cell Carcinoma, Cell. 2019 Oct 31; 179(4): 964–983.e31. DOI[:https://doi.org/10.1016/j.cell.2019.10.007](https://doi.org/10.1016/j.cell.2019.10.007)

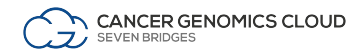

# Ongoing Projects

Adding new resources and capabilities to CGC to support broader areas of cancer research

# Epigenetic mechanisms for transcription regulation in cancer

## **Overall aim:**

- Enable secondary analysis of epigenomics data on CGC, focusing on ATACseq and ChIPseq experiments
- Develop multi-omics analysis for data coming from different omics experiments (RNAseq, ATACseq, ChIPseq, WGBS, RRBS, proteomics)
- Analyze data from several publicly available repositories in order to characterize epigenetic markers in cancer.

## **Deliverables (publicly available on CGC soon):**

- Workflows for ATACseq and ChIPseq analysis, based on ENCODE's specification
- Data Cruncher Interactive Analysis combining ATACseq, ChIPseq, WBGS, RNAseq and proteomics data
- Workflow for multi-omics analysis as a one-click solution

# Multi-omics and imaging machine learning analysis

### **Overall aim:**

Create a predictive model from both genomics and image features combined with the available clinical data in order to **predict therapy response among patients with cancer**.

- Build machine learning tools for processing multi-omics and imaging data from dbGAP/TCGA dataset.
- Use existing deep learning algorithms and libraries and adapt them for execution on CGC platform.

## **Deliverables (publicly available on CGC soon):**

- Data Cruncher Interactive Analysis
- Tools and workflows for deep learning models adapted for imaging data, utilizing GPU instances and Tensorflow Python deep learning library.

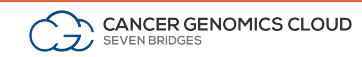

# Support and Resources

## CGC Monthly Webinar Series

- Learn about CGC platform features that you can use in your projects.
- 4th Wednesday of each month at 2pm ET
- Upcoming webinar info, slides and recordings are available at:

## <https://www.cancergenomicscloud.org/webinars>CGC Knowledge Center HOME <https://docs.cancergenomicscloud.org/> Contact CGC Support: [cgc@sevenbridges.com](mailto:cgc@sevenbridges.com) Learn from cancer & Office Hours: Every week on Thursdays <https://www.cancergenomicscloud.org/officehours>

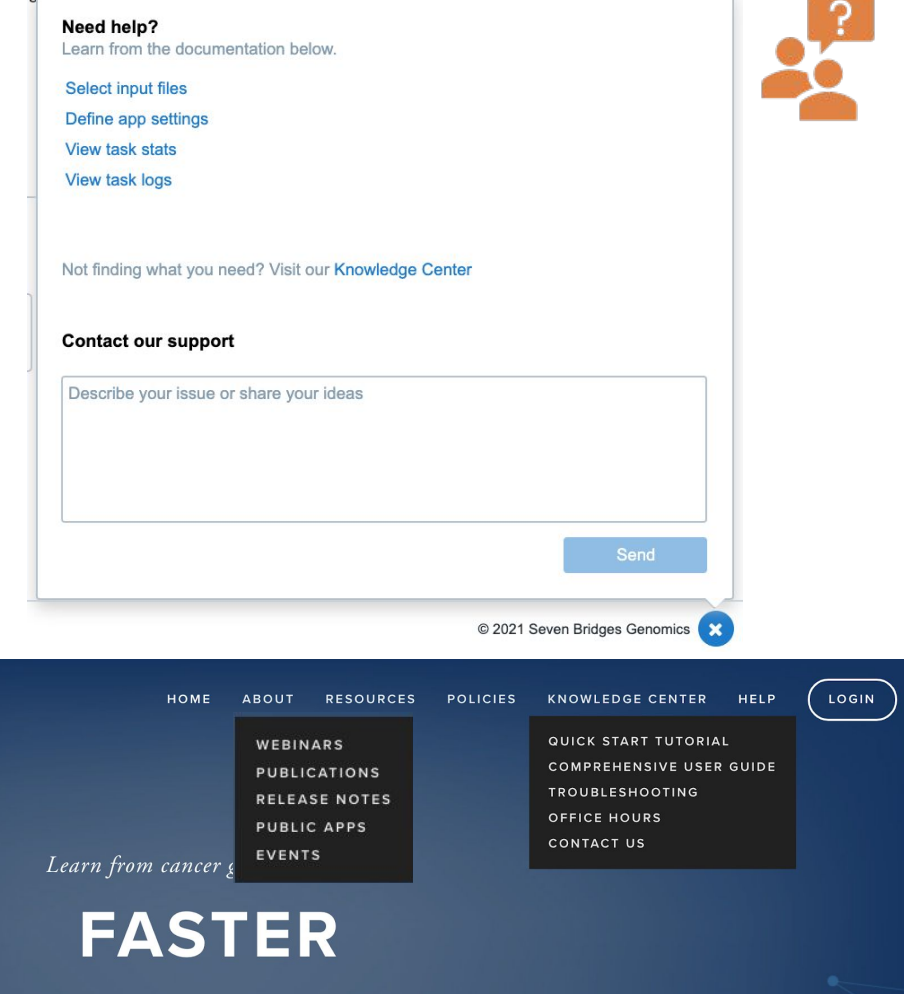

## In Summary

**Data Access**  Immediately access petabytes of *Open and Controlled* TCGA, CPTAC, and other omics datasets Bring your own private cohorts alongside public data.

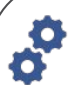

**Tools and Workflows** 

Standard bioinformatics **■←** pipelines Bring your own analysis tools directly to the platform Connect multiple tools together using our interactive custom workflow builder

### **Collaborate on the cloud**

Collaborate with other researchers around the world in a secure workspace Access to high-throughput, cost-effective cloud computing resources and storage on demand and at cost.

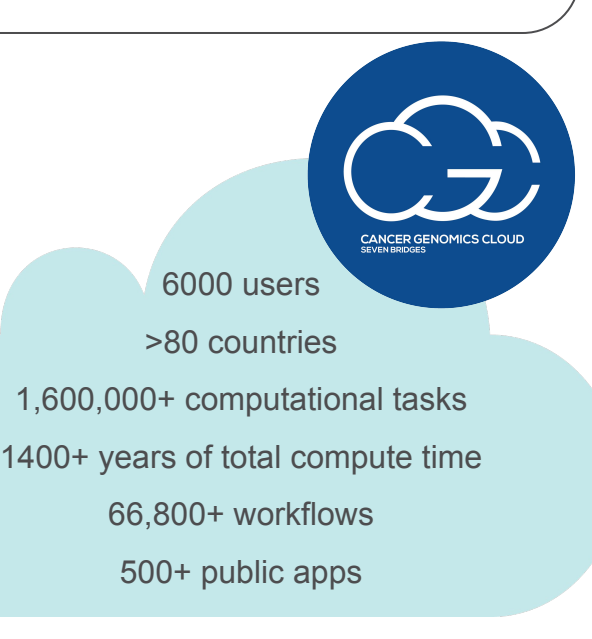

**upvte Interactive Analysis** The ability to perform custom, interactive analysis and visualization on the platform using Python, RStudio.

**Support & Resources** Access comprehensive online documentation and training resources; Technical support from a team of >200 expert scientists, bioinformaticians, and engineers.

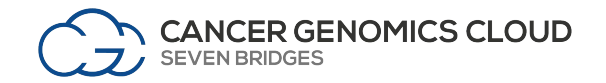

## Towards best practice in cancer mutation detection with whole-genome and whole-exome sequencing

**May 26, 2021 2 pm EDT/11 am PDT/7 pm GMT**

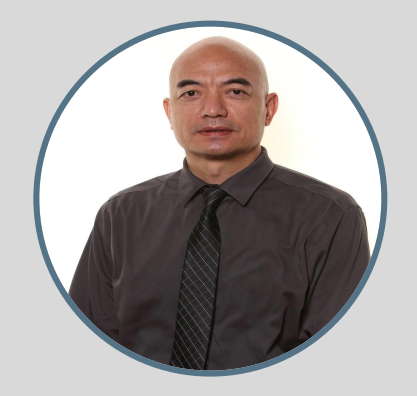

**Dr. Wenming Xiao** Lead Bioinformatics Scientist Office of New Drug, Office of Oncological Diseases, Center for Drug Evaluation and Research, Food and Drug Administration

## Acknowledgements

## **CGC Team**

*Manisha Ray* Jelena Radenkovic Milos Stanojevic Milos Trboljevac Marko Tosic Ana Stelkic

*Dave Roberson*

*Sai Lakshmi Subramanian* Jack DiGiovanna Brandi Davis-Dusenbery

**&** The Global Seven Bridges Team

## **UMichigan Team**

Alexey I. Nesvizhskii *Felipe da Veiga Leprevost* Hui-Yin Chang Guo Ci Teo Fengchao Yu

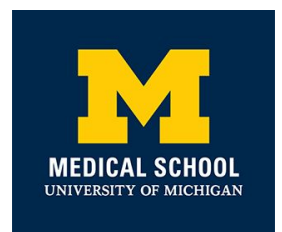

### **PDC Team**

*Paul Rudnick* Rajesh Thangudu

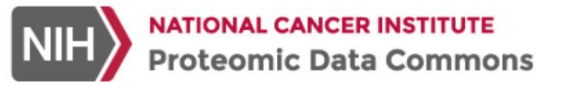

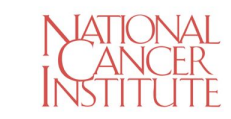

The Seven Bridges Cancer Research Data Commons Cloud Resource has been funded in whole or in part with Federal funds from the National Cancer Institute, National Institutes of Health, Contract No. HHSN261201400008C and ID/IQ Agreement No. 17X146 under Contract No. HHSN261201500003I and 75N91019D00024.

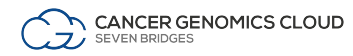

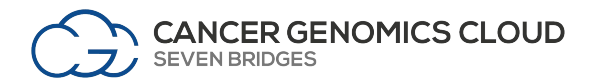

# Questions?

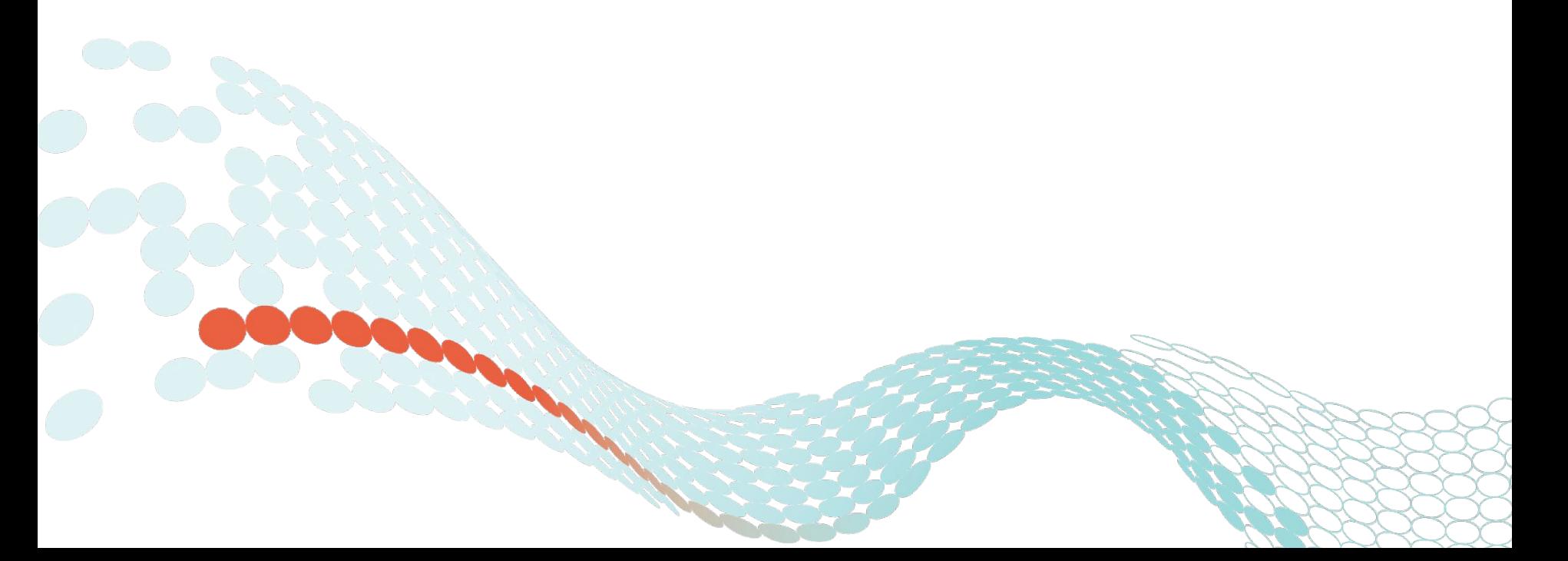